# **UNIVERSIDAD NACIONAL DE INGENIERÍA FACULTAD DE INGENIERÍA MECÁNICA**

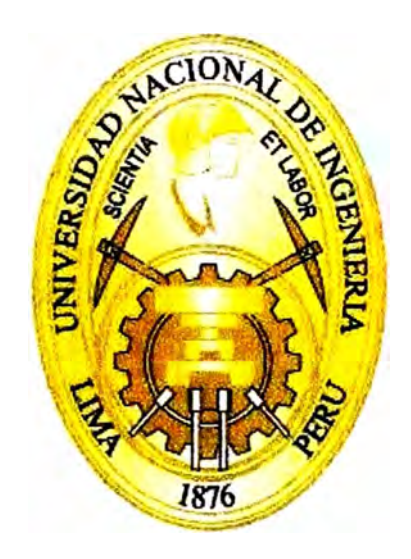

**ANÁLISIS DE LAS ETAPAS ELECTROMECÁNICAS Y DE CONTROL DEL EQUIPO DE GRAN FORMATO PQ512 PARA LA DETECCIÓN DE LAS PARTES QUE PRODUCEN PROBLEMAS DE IMPRESIÓN Y PLANTEAMIENTO DE SOLUCIONES.** 

**INFORME DE SUFICIENCIA** 

**PARA OPTAR EL TÍTULO PROFESIONAL DE: INGENIERO MECATRÓNICO.** 

**MORALES CABELLO, MIGUEL ÁNGEL.** 

PROMOCIÓN 2006 - 11

# **LIMA-PERU**

**Dedico el presente trabajo a mi esposa e hija por acompañarme siempre, a mis padres y hermanos por su apoyo incondicional.** 

## **CONTENIDO**

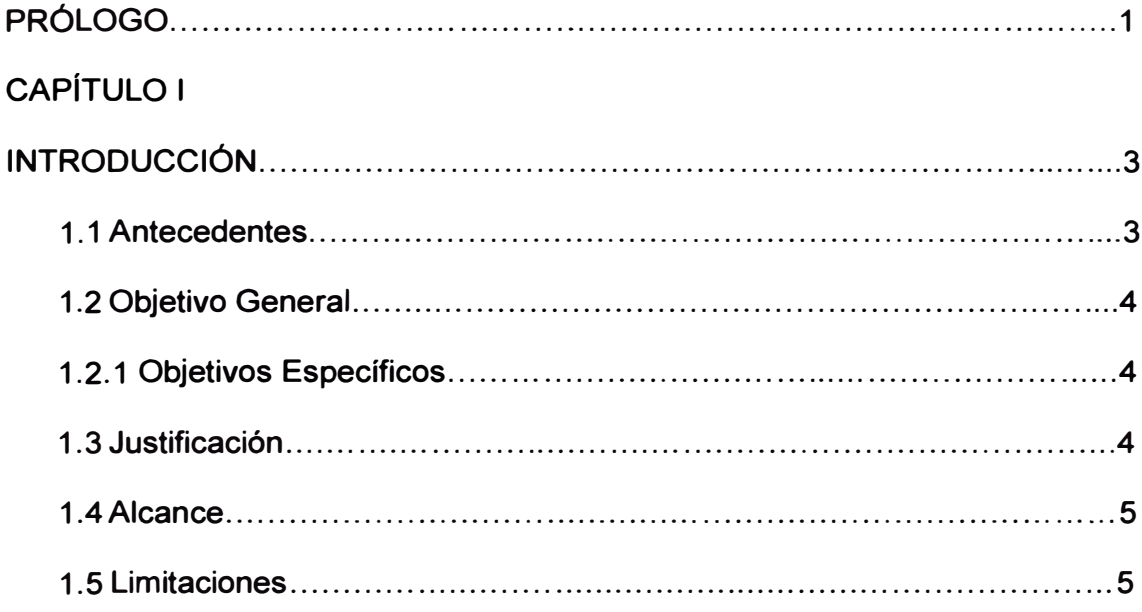

## **CAPÍTULO II**

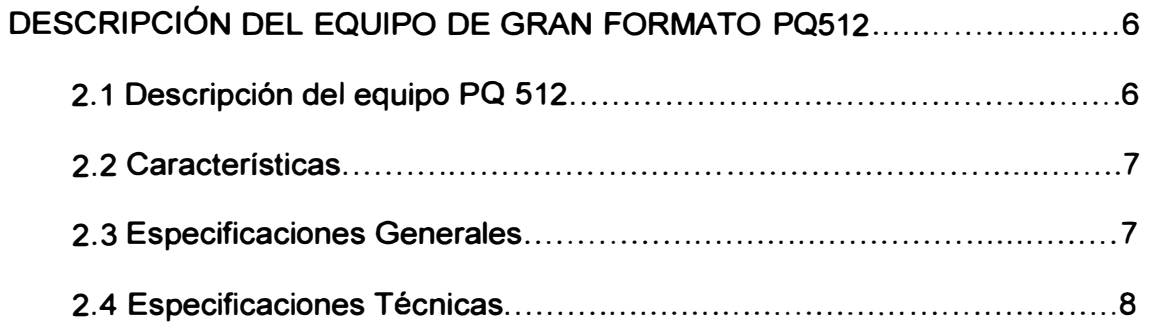

## **CAPITULO III**

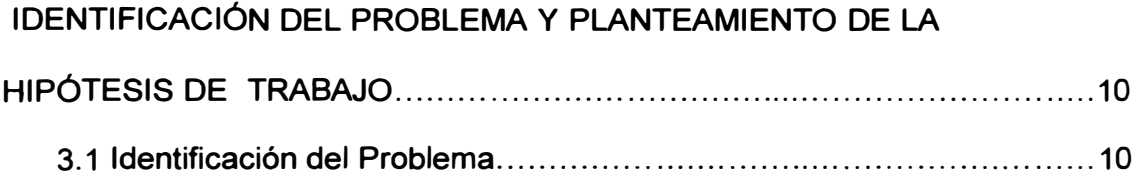

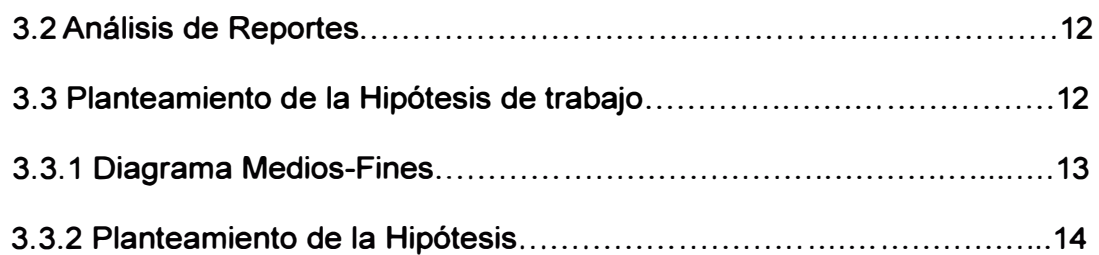

## **CAPITULO IV**

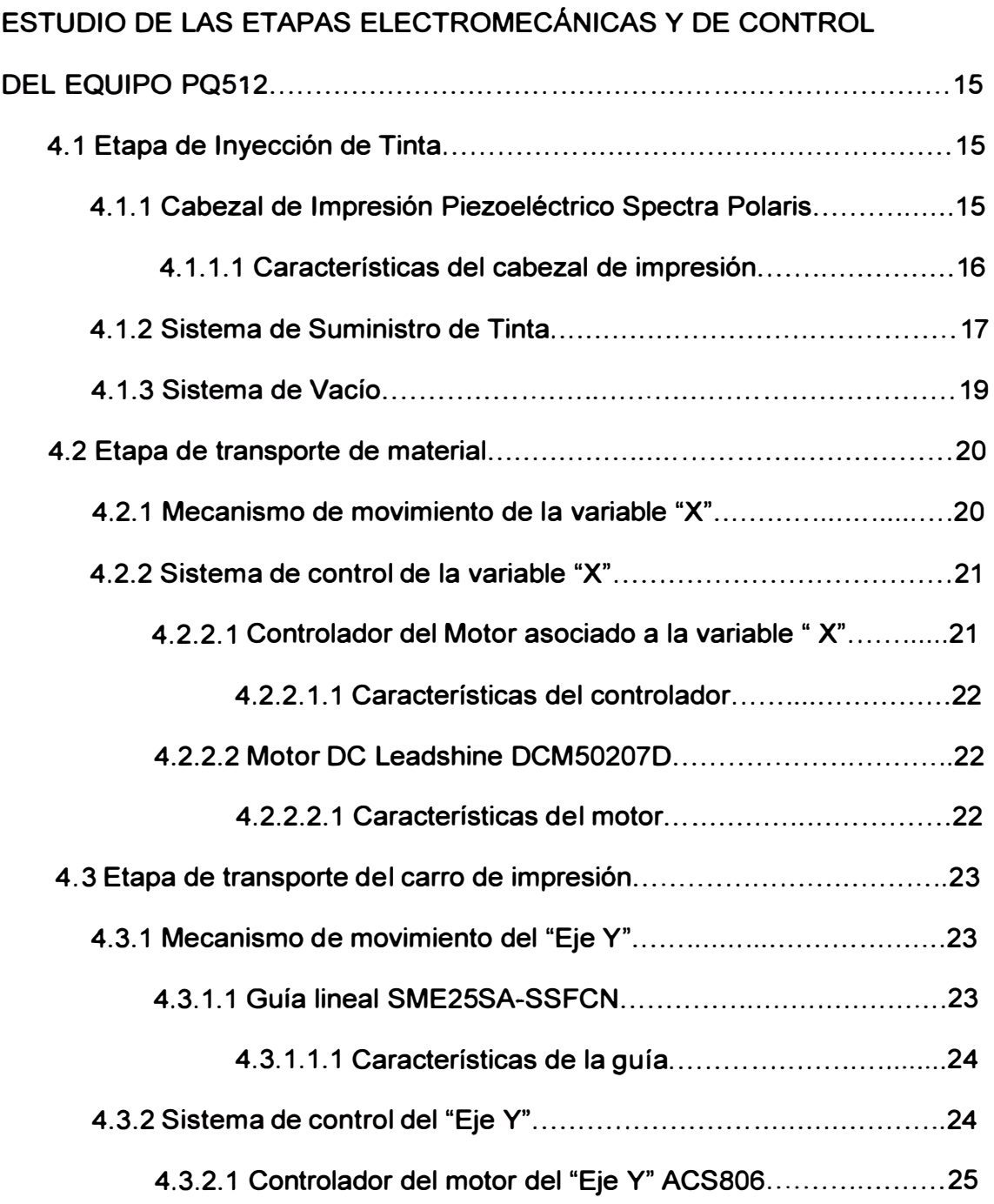

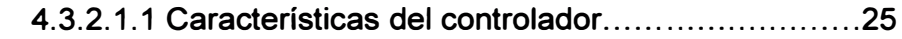

- **4.3.2.2 AC servo motor Leadshine ACM602V36 ....................... 25** 
	- **4.3.2.2.1 Características del servo motor. ....................... 26**

## **CAPITULO V**

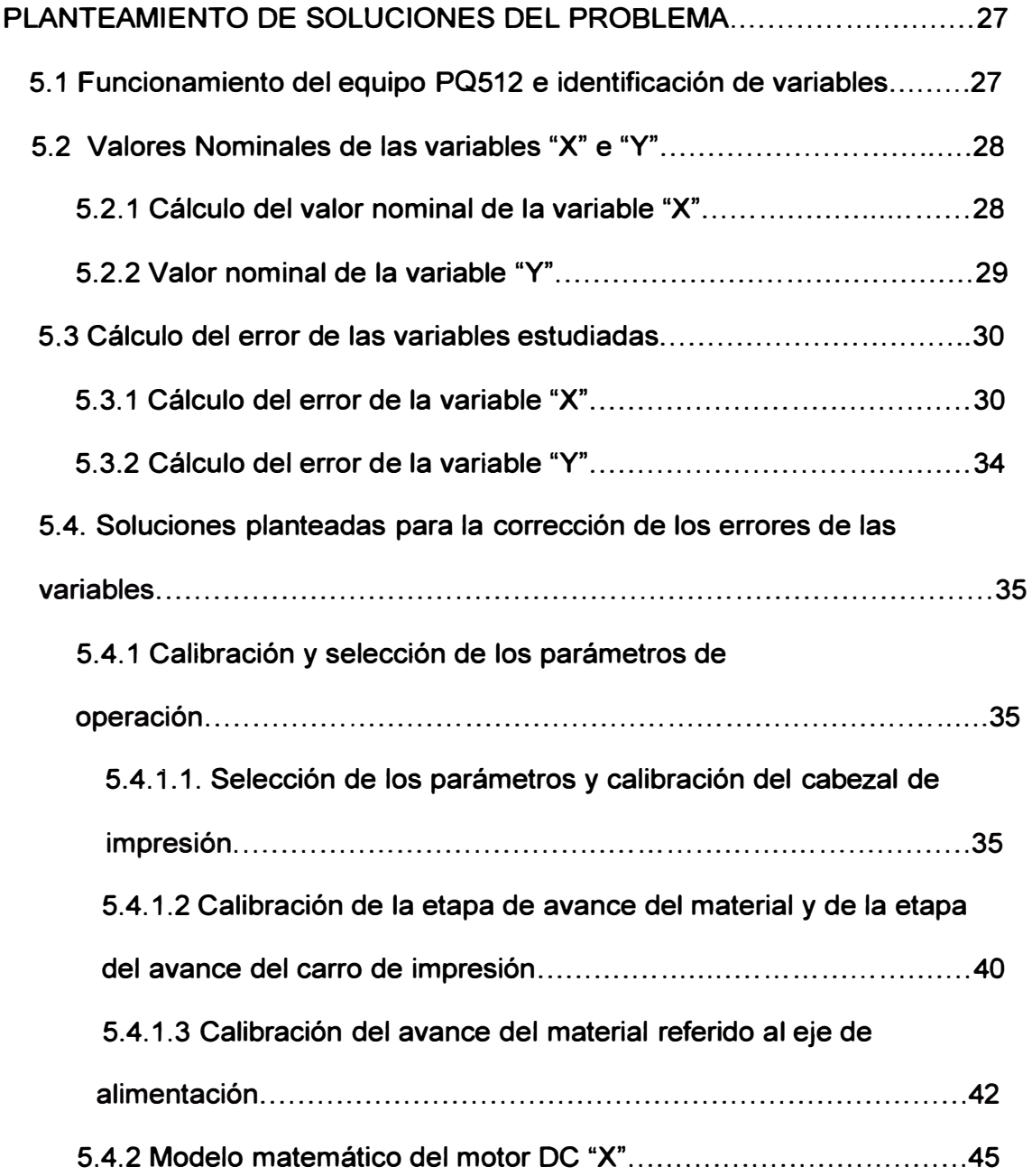

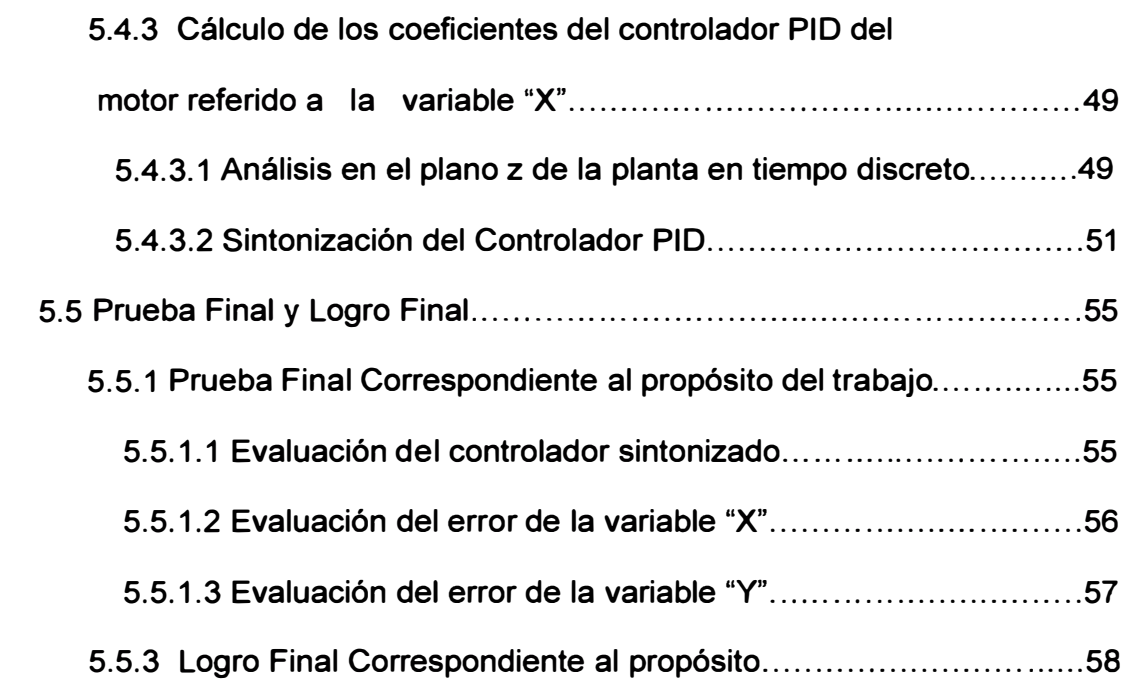

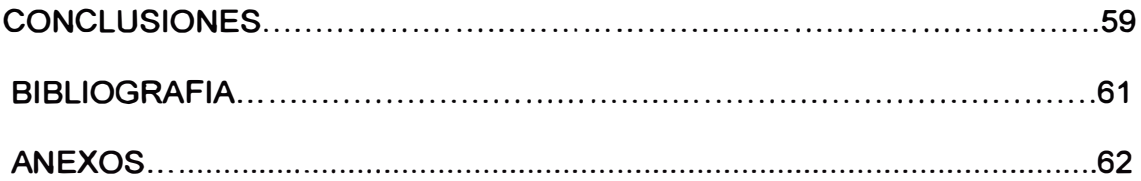

## **PRÓLOGO**

**El presente Informe de Suficiencia fue realizado para obtener el grado de Ingeniero Mecatrónico. Este informe consiste en la investigación para resolver un problema que estuvo presente en la empresa donde laboré anteriormente, Novaprint Perú SAC, con todos los equipos de impresión de gran formato PQ512, el mismo problema estuvo presente en otros distribuidores a nivel mundial.** 

**El informe consta de cinco capítulos** *y* **en cada uno se menciona a continuación los temas tratados.** 

**En el primer capítulo se presenta el material introductorio, se menciona los antecedentes donde se da una referencia del problema a tratar, se describe el objetivo principal como también los objetivos específicos, la justificación, el alcance del trabajo realizado así como las limitaciones que se observaron en la realización del informe.** 

**En el segundo capítulo se describe los equipos de gran formato PQ512, su función, sus características, sus especificaciones generales como técnicas, con el único objetivo de familiarizar al lector acerca de los equipos estudiados.** 

En el tercer capítulo se identifica y describe el problema, posteriormente se realiza el planteamiento de la hipótesis del trabajo.

En el cuarto capítulo se presenta el marco teórico que consiste en el estudio de las etapas electromecánicas **y** de control del equipo PQ512, se estudia cada una de las etapas **y** las funciones de cada componente.

El capítulo cinco es uno de los principales capítulos, en el que se desarrolla el planteamiento de soluciones del problema. Se desarrolla cada uno de los cuatro puntos específicos planteados en el diagrama Medio-Fines.

Finalmente se presenta la conclusiones en las que se describen los pasos a seguir para mejorar el problema que originó la presente investigación.

En resumen, el contenido del trabajo muestra el análisis de las etapas electromecánicas **y** de control que se realizó al equipo de impresión de gran formato PQ512 para poder encontrar los componentes que estuvieron generando problemas de impresión **y** el planteamiento de la solución respectiva.

## **CAPITULO 1**

## **INTRODUCCIÓN**

#### **1.1 Antecedentes.**

**Los equipos de Gran Formato PQ512 son fabricados en la fábrica ShenZhen Runtianzhi Digital Equipment, en China,** *y* **desde allí distribuidos a más de 40 países. Esta empresa es el mayor fabricante de equipos de impresión de gran formato con tecnología de cabezales de impresión Spectra Polaris. Estos equipos se desempeñan muy bien en impresiones de calidad fotográfica pero presentan problemas en la calidad de impresión cuando se usan solamente colores planos, esto es, donde los tonos de color son iguales.** 

**Este problema ha sido reportado en muchos distribuidores a nivel mundial pero la fábrica aún no encuentra la solución. El Departamento de Soporte de la empresa Novaprint, que es un distribuidor de estos equipos en Perú, decide estudiar el equipo para encontrar cuales son los componentes que están generando el problema, el estudio se inicia en febrero de 2011 para lo cual contactamos con los demás distribuidores a nivel mundial para poder compartir los reportes, conocimientos, experiencias a través de un fórum donde al inicio son invitados todos los distribuidores en el mundo. Desde allí se viene trabajando en conjunto con distribuidores en Brasil, EEUU, México, Argentina, Venezuela, Grecia** *y* **Turquía.** 

**Se requiere que el equipo de impresión de gran formato realice impresiones de calidad en todos los trabajos que se requiera imprimir. En el Perú se han instalado alrededor de 20 equipos y la proyección de equipos instalados a fines del año 2013 es alrededor de 35 equipos.** 

## **1.2 Obietivo General.**

**Plantear soluciones para corregir los problemas de impresión en los equipos de gran formato PQ512 mediante el análisis de las etapas electromecánicas y de control de dicho equipo.** 

#### **1.2.1 Obietivos Específicos.**

**Los objetivos específicos son:** 

- **• Conocer el funcionamiento del equipo de impresión de gran formato PQ512 e identificar las variables involucradas en la operación del equipo.**
- **• Determinar los valores nominales de las variables identificadas.**
- **• Calcular el error de cada variable.**
- **• Plantear la solución para la corrección de los errores de las variables.**

## **1.3 Justificación.**

**Justificación académica: en el planteamiento de las soluciones se calculan los parámetros de un controlador PID en tiempo discreto utilizando para ello la teoría de control moderna, además se muestra la manera ordenada para realizar un análisis de los equipos de impresión de gran formato de diversos fabricantes cuando ocurra algún problema relacionado a la calidad de impresión.** 

**Justificación tecnológica: lo constituyen las soluciones planteadas ya que el equipo PQ512 actualmente presenta deficiencias de diseño que generan los problemas de impresión.** 

**Justificación productiva: se aumenta la velocidad de producción en 10%.** 

## **1.4 Alcances.**

**Los alcances del proyecto son los siguientes:** 

- **• Obtener las variables involucradas en la operación del equipo.**
- **• Determinar los valores nominales de las variables identificadas.**
- **• Calcular el error de cada variable.**
- **• Plantear la solución analítica para la corrección de los errores de las variables y enviarlas a la fábrica de los equipos para poder corregir el problema.**

#### **1.5 Limitaciones.**

**La limitación inicial fue que la fábrica no aceptaba los problemas afirmando que era un problema particular de un solo equipo en Perú. Tuvieron que transcurrir alrededor de tres meses para reconocer que el problema se encuentra en muchos equipos alrededor del mundo. El grupo de ingenieros encargados del diseño de este equipo actualmente no se encuentran laborando en la fábrica por lo que hay una limitación muy grande de intercambio de información entre la fábrica y el Departamento de Soporte en Perú.** 

**Dado que la resolución de impresión del cabezal esta dado en puntos por pulgadas utilizaremos las medidas en pulgadas en muchas partes del informe.** 

## **CAPITULO 11**

## **DESCRIPCIÓN DEL EQUIPO DE GRAN FORMATO PQ512.**

## **2.1 Descripción del equipo PQ512.**

El equipo PQ512 es una impresora digital de gran formato cuya función es de realizar impresión digital sobre materiales con un ancho máximo de 3.2 metros. El equipo PQ512 utiliza última tecnología para procesar imágenes en diferentes formatos. Es un producto innovador que combina tecnología de fotografía digital con controladores de alta precisión.

El equipo utiliza para imprimir la tecnología de inyección de tinta que consiste en formar gotas diminutas de tinta y expulsarlas desde unos diminutos orificios o toberas llamadas nozzles sobre el material de impresión. Para conseguir un perfecto registro las toberas se mueven sobre el material de impresión.

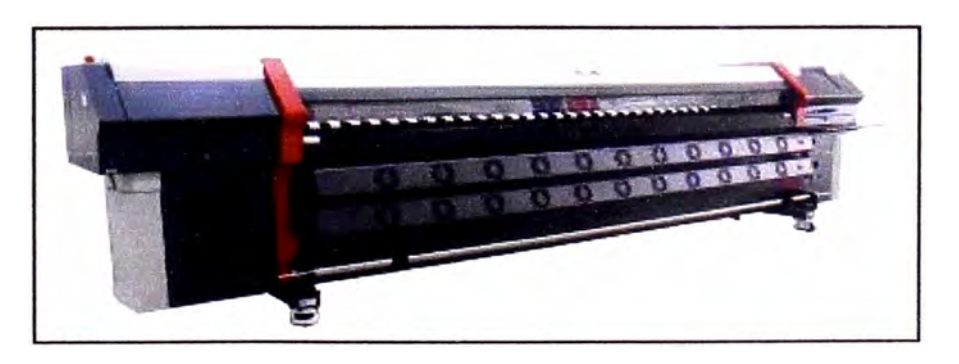

Figura 2.1 Equipo de impresión de gran formato PQ512.

**Los colores de tinta que utiliza el equipo son cian, magenta amarillo y negro que son aplicados al mismo tiempo. En este equipo se pueden imprimir materiales flexibles como papel, vinil, banner, etc.** 

## **2.2 Características**

- **• Método de Impresión. Cabezal piezoeléctrico de alta frecuencia de disparo (40 KHz). Utiliza 4 cabezales de impresión por inyección de tinta.**
- **• Reservorios de Tinta. Recargable durante impresión con capacidad de 4000 mi por color. 4 colores: cian, magenta, amarillo y negro.**
- **• Características de la Tinta. Pigmento de base solvente.**
- **• Control del Cabezal. Control individual de temperatura y voltaje.**

## **2.3 Especificaciones Generales**

**Ver tabla 2. 1** 

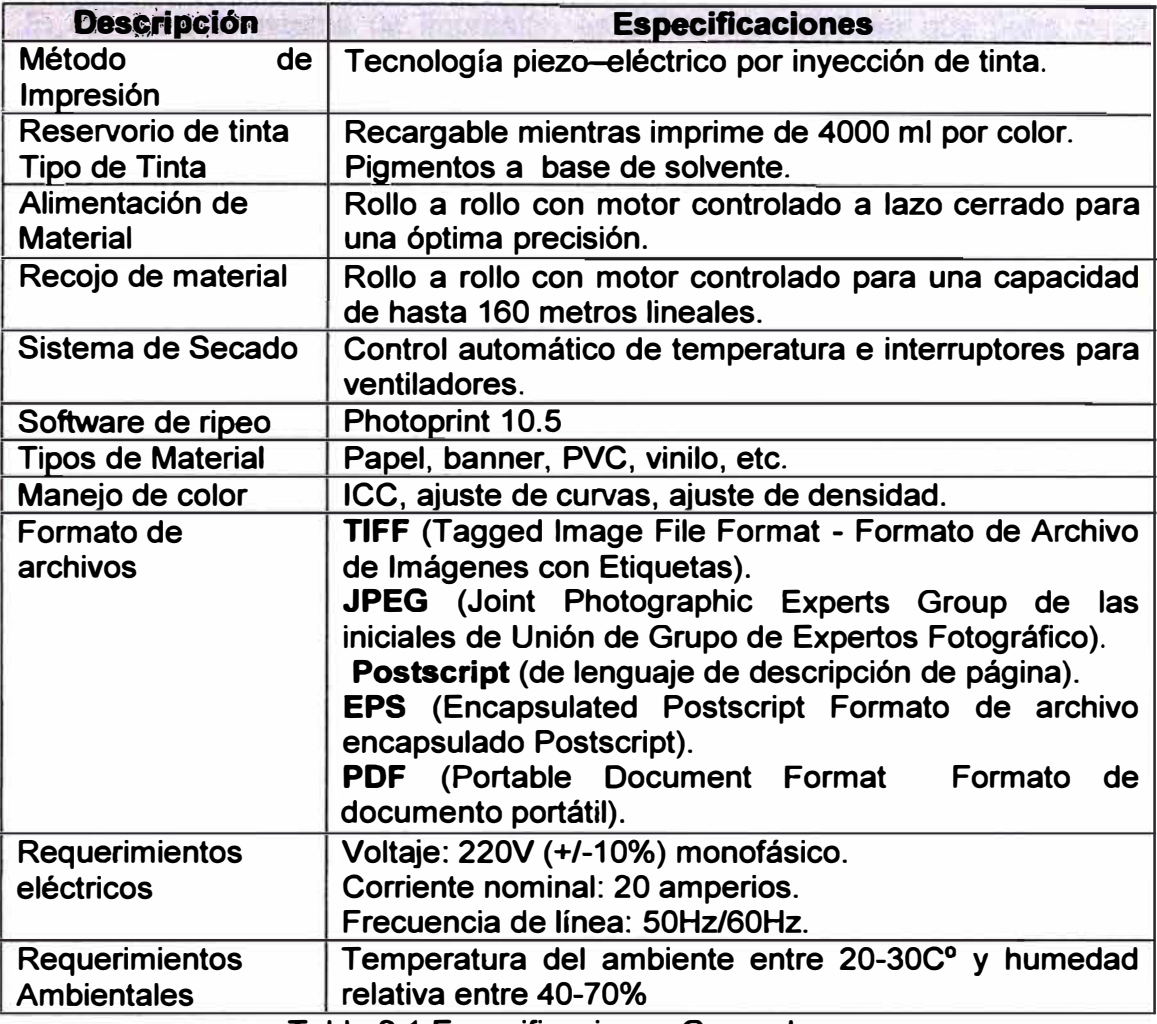

**Tabla 2.1 Especificaciones Generales.** 

# **2.4 Especificaciones Técnicas.**

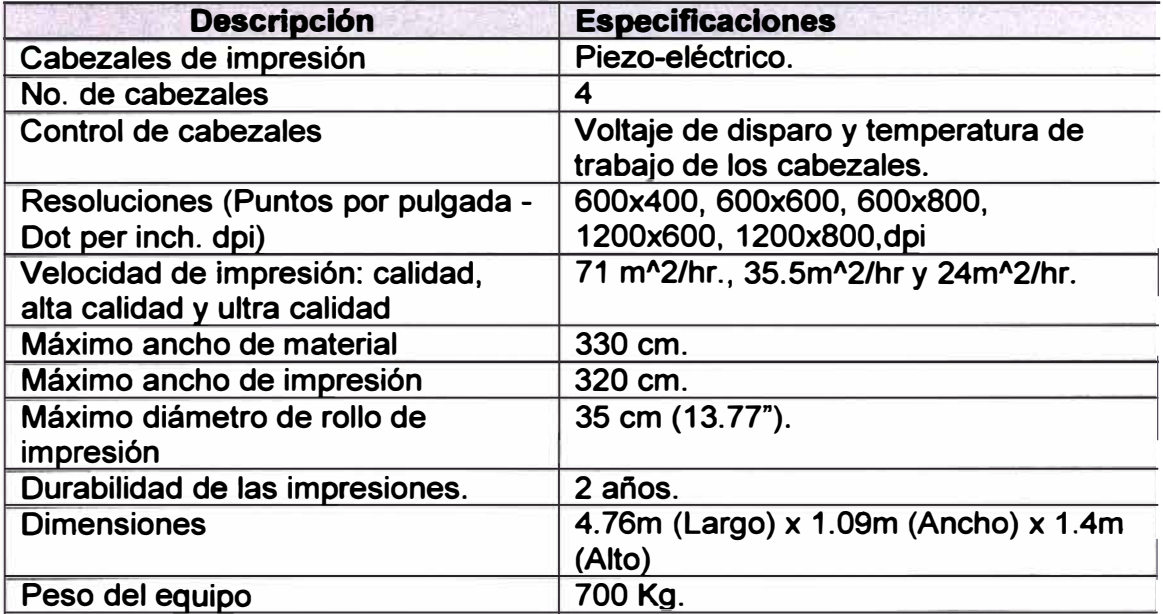

**El control del sistema de impresión es un control modular que tiene tarjetas controladoras dedicadas para funciones específicas. Los mecanismos, los componentes eléctricos y electrónicos trabajan en conjunto para formar un sistema para aplicación de impresión de gran formato.** 

**Los componentes de equipo PQ512 se agrupan, según la función que desempeñan, por etapas por ejemplo etapa de inyección de tinta, conformada principalmente por los cabezales de impresión, la tarjeta controladora llamada tarjeta de control de cabezales, sistema de tintas y sistema de presión negativa; etapa de transporte de material, conformada por el mecanismo de movimiento del eje "X", sistema de control del eje "X"; etapa de transporte del carro de impresión, conformado por el carro de impresión, sistema de control del eje "Y", mecanismo de movimiento del eje "Y".** 

### **CAPITULO 111**

# **IDENTIFICACIÓN DEL PROBLEMA Y PLANTEAMIENTO DE LA HIPÓTESIS DE TRABAJO.**

#### **3.1 Identificación del Problema.**

**Existe un grave problema con la calidad de impresión de una línea de equipos en el Perú (alrededor de 20 equipos de gran formato), el mismo problema ocurre también en diferentes distribuidores a nivel mundial sin tener una solución por parte de la fábrica por varios meses.** 

**Estos equipos se desempeñan muy bien en impresiones de calidad fotográfica pero presentan problemas en la calidad de impresión cuando se usan solamente colores planos. El problema consiste en los cambio de color aleatorio conforme se desarrolla la impresión, esto es de un color uniforme a un color con menos saturación de tinta para luego retomar al color uniforme.** 

**En la figura 3. 1 podemos ver como cambian los tonos grises a medida que se imprime sobre el material, se puede observar diferentes tonos cuando deberían corresponder a un tono gris uniforme.** 

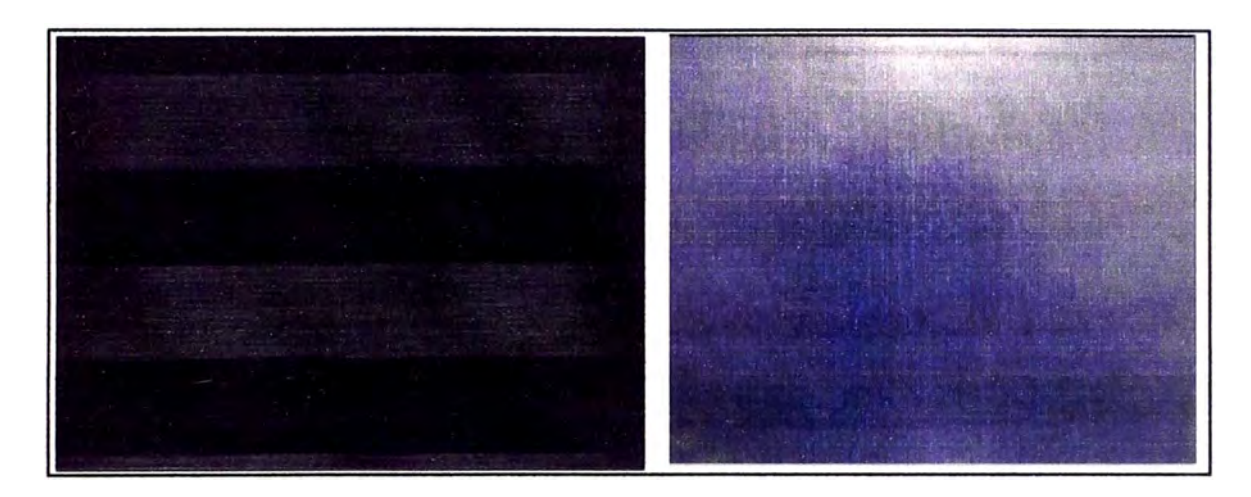

Figura 3 .1. Problemas de calidad de impresión en tonos grises.

En la figura 3.2 podemos observar el cambio de tonalidad de color pero esta vez para un color puro donde predomina el color cían, en este caso se trata de un trabajo de producción realizado en el equipo.

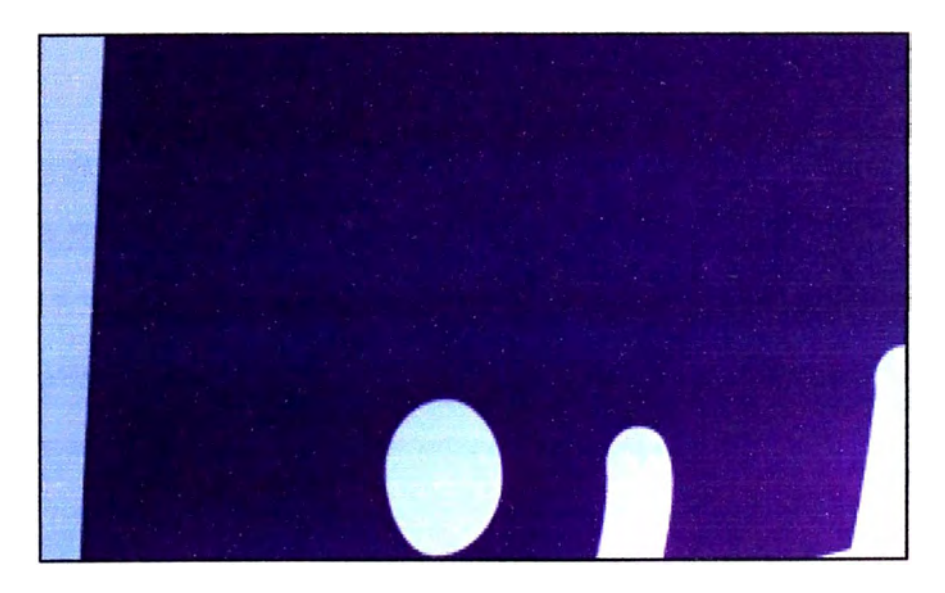

Figura 3.2 Problemas de impresión en tonos sólidos.

## **3.2 Análisis de Reportes.**

**El primer reporte se registró en febrero del 2011 en Perú, se comunicó a la fábrica la cual nos sugiere una serie de procedimientos para corregir este problema.** 

**Después de realizar los procedimientos sugeridos por la fábrica, el problema persistía y se iba agravando con el tiempo.** 

**El problema se presenta para cualquier color solido puro: cian, magenta amarillo o negro y en forma aleatoria o una combinación de estos. El problema es más notorio a medida que transcurre el tiempo de trabajo del equipo PQ512, es decir, luego de semanas de instalado.** 

**Luego de identificar el problema surge la siguiente pregunta:** 

**¿Se podrá, luego de realizar el análisis de las etapas electromecánicas y de control del equipo, plantear las soluciones del problema en forma analítica?** 

## **3.3 Planteamiento de la Hipótesis de trabaio.**

#### **3.3.1 Diagrama Medios-Fines.**

**En la figura 3.3 se muestra el diagrama Medios-Fines el cual muestra el objetivo general del presente trabajo y los objetivos específicos, además se muestra los entregables correspondientes que utilizaremos para la validación de cada objetivo.** 

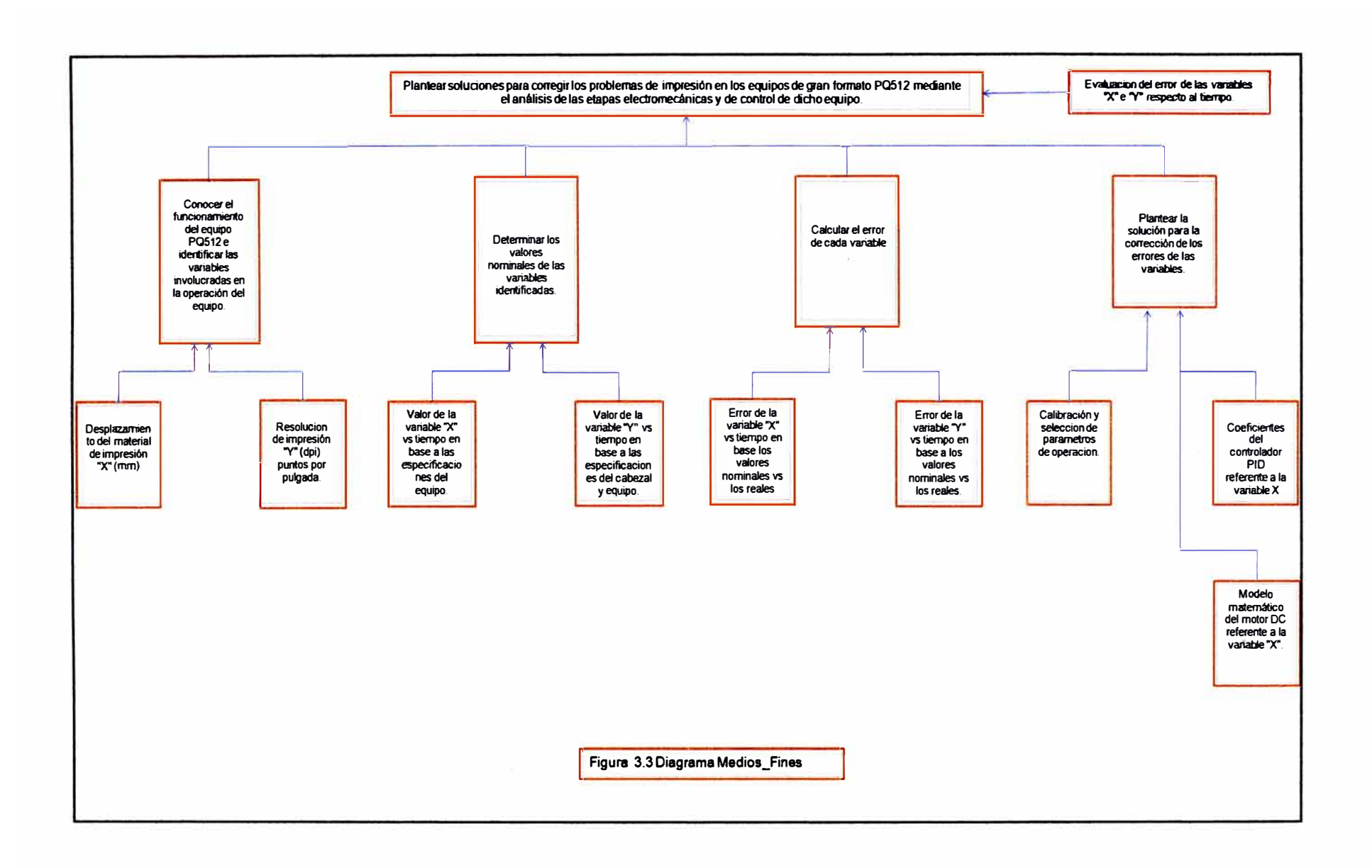

## **3.3.2 Planteamiento de la Hipótesis.**

**Considerando que es posible realizar lo siguiente:** 

**1.- Conocer el funcionamiento del equipo de impresión de gran formato PQ512 e identificar las variables involucradas en la operación del equipo.** 

**2.- Determinar los valores nominales de las variables identificadas.** 

**3. -Calcular el error de cada variable al comparar los valores de las variables nominales versus los valores de las variables medidas del equipo.** 

**4.-Plantear la solución para la corrección de los errores de las variables.** 

**Se plantea la siguiente hipótesis:** 

**Es posible, luego de realizar el análisis de las etapas electromecánicas y de control del equipo, plantear las soluciones del problema en forma analítica.** 

#### **CAPITULO IV**

# **ESTUDIO DE LAS ETAPAS ELECTROMECÁNICAS Y DE CONTROL DEL EQUIPO PQ512.**

## **4.1. Etapa de inyección de tinta.**

**En esta etapa se realiza la inyección de tinta de los cabezales de impresión sobre los materiales, está conformada principalmente por los cabezales de impresión, el sistema de tintas y sistema de presión negativa.** 

### **4.1.1 Cabezal de Impresión Piezoeléctrico Spectra Polaris (Anexo 1 ).**

**El componente principal de los equipos de impresión de gran formato es el cabezal de impresión, el cual contiene numerosas microscopias toberas a las que llamamos nozzles y a través de ellas la tinta es expulsada hacia los materiales para conseguir los trabajos deseados. El diámetro de estos nozzles es revisado muy rigurosamente, en la fábrica donde los producen, con la finalidad de que todas las gotas de tinta al ser expulsadas tengan un volumen uniforme lo que es esencial para tener un color consistente y una densidad uniforme en el material de impresión.** 

**Para poder expulsar la tinta desde las toberas de impresión es necesario aplicar un voltaje sobre el material piezoeléctrico, el cual tiene la propiedad de deformarse cuando se aplica un voltaje sobre éste, el voltaje produce que se deforme una de las paredes del canal que lleva la tinta a cada nozzle. Esta deformación aumenta la**  **presión en el canal, creando un pulso de presión para finalmente expulsar la tinta desde el nozzle. Un diafragma elástico aísla el material piezoeléctrico de la tinta.** 

**Los pulsos eléctricos los cuales energizan el material piezoeléctrico serán aplicados otra vez en periodos de microsegundos.** 

**En la figura 4.1 podemos apreciar un esquema de disparo del cabezal de impresión.** 

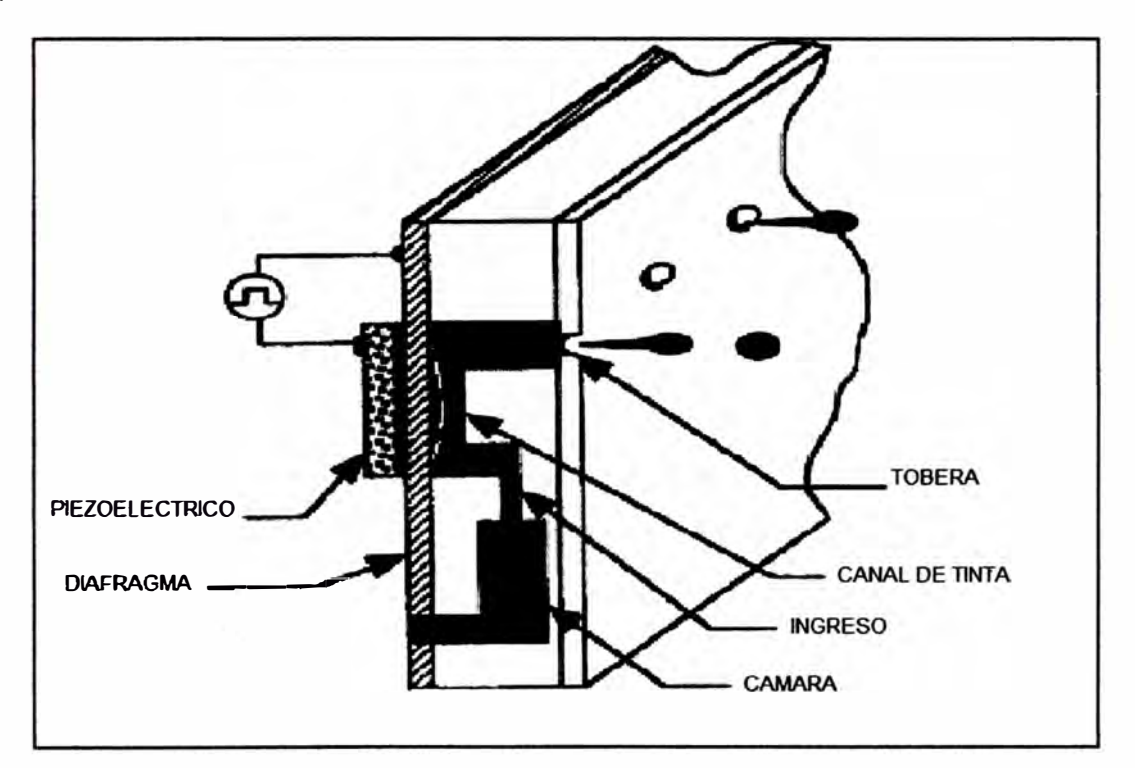

**Figura 4.1 Esquema de disparo del cabezal de impresión.** 

## **4.1.1.1 Características del cabezal de impresión:**

- **• Fabricante: FUJIFILM Dimatix lnc.**
- **• Modelo: Spectra Polaris.**
- **• Tamaño de gota nominal: 15 pico litros.**
- **• Número de toberas de impresión: 512 toberas.**
- **• Ancho de impresión: 64.897 mm (2.555 pulgadas).**
- **• Espaciamiento entre toberas: 127 micrones [0.005 in.] (200 dpi).**
- Frecuencia de disparo: 40khz.
- Velocidad de disparo de gota: 8m/s.
- Viscosidad de la tinta: 10 a 14 cent poise.
- Temperatura de operación: 20 a 60 grados centígrados .

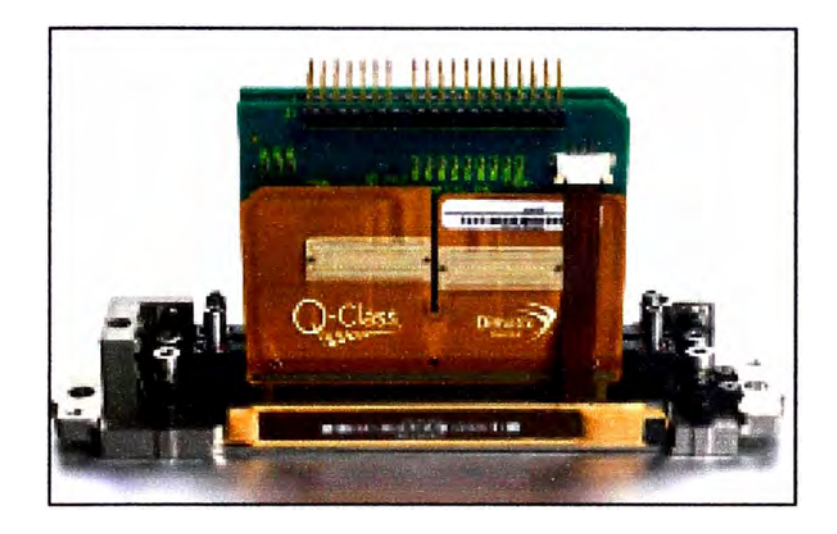

Figura 4.2 Cabezal de impresión piezoeléctrico.

## **4.1.2. Sistema de Suministro de Tinta.**

En equipos de gran formato que imprimen a altas velocidades de producción es necesaria la implementación de un sistema de abastecimiento de tinta que suministre un caudal suficiente de tal manera que el cabezal de impresión no se quede sin tinta cuando se imprime a altas velocidades.

Un componente crítico en el equipo de impresión es la tinta. La tinta y sus componentes no solo determinan la calidad de la imagen impresa, sino que también determinan las características de inyección de la gota y la fiabilidad del sistema de impresión. La tinta debe ser capaz de secar muy rápido al ser depositada en el material de impresión pero no cuando esta se encuentra en la tobera, para lo cual **se requiere adicionar aditivos para poder conseguir la combinación adecuada de propiedades de alta calidad de imagen y de funcionamiento robusto.** 

**La etapa de suministro de tinta está conformado por:** 

- **• Tanques principales de tinta.**
- **• Bombas de tinta.**
- **• Tanques secundarios de tinta.**
- **• Sensores de los tanques secundarios.**
- **• Filtros y accesorios.**

**En la figura 4.3 podemos apreciar un esquema del suministro de tinta.**

**Las bombas de tinta son activadas por la tarjeta de control de tinta, estas succionan y envían la tinta hacia los tanques secundarios. Se utiliza un filtro de 5 micrones para evitar contaminación. Los sensores de nivel dentro de los tanques secundarios envían la señal hacia la tarjeta electrónica de control de cabezales de impresión para indicar que el tanque secundario se encuentra lleno. Se requiere de un filtro adicional a fin de evitar que las impurezas dañen el cabezal.** 

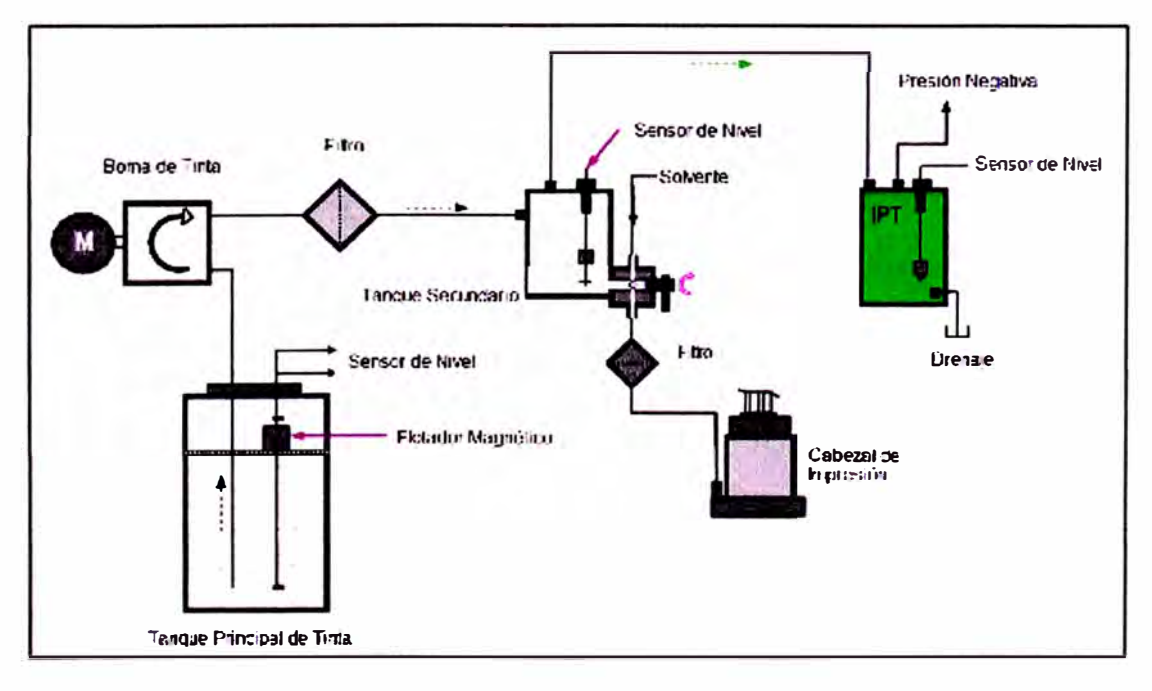

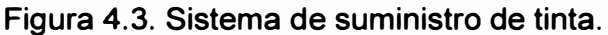

## **4.1.3. Sistema de Vacío.**

**Al realizar la impresión la tinta es llevada hasta las toberas del cabezal de impresión, y luego se aplica un voltaje para poder ser expulsada del cabezal, con la ausencia de vacío la tinta caería por gravedad; y si el vacío fuera muy alto la tinta no saldría expulsada del cabezal de impresión. La presión de vacío está en el rango de -2.2 a -2.6 KPa., fuera de este rango es imposible realizar impresiones.** 

**Este sistema está conformado por:** 

- **• Un compresor de aire.**
- **• Un sensor de presión negativa.**
- **• Válvula reguladora de flujo.**
- **• Accesorios.**
- **• Tanque de protección.**

**En la figura 4.4 podemos apreciar un esquema del sistema de vacío.** 

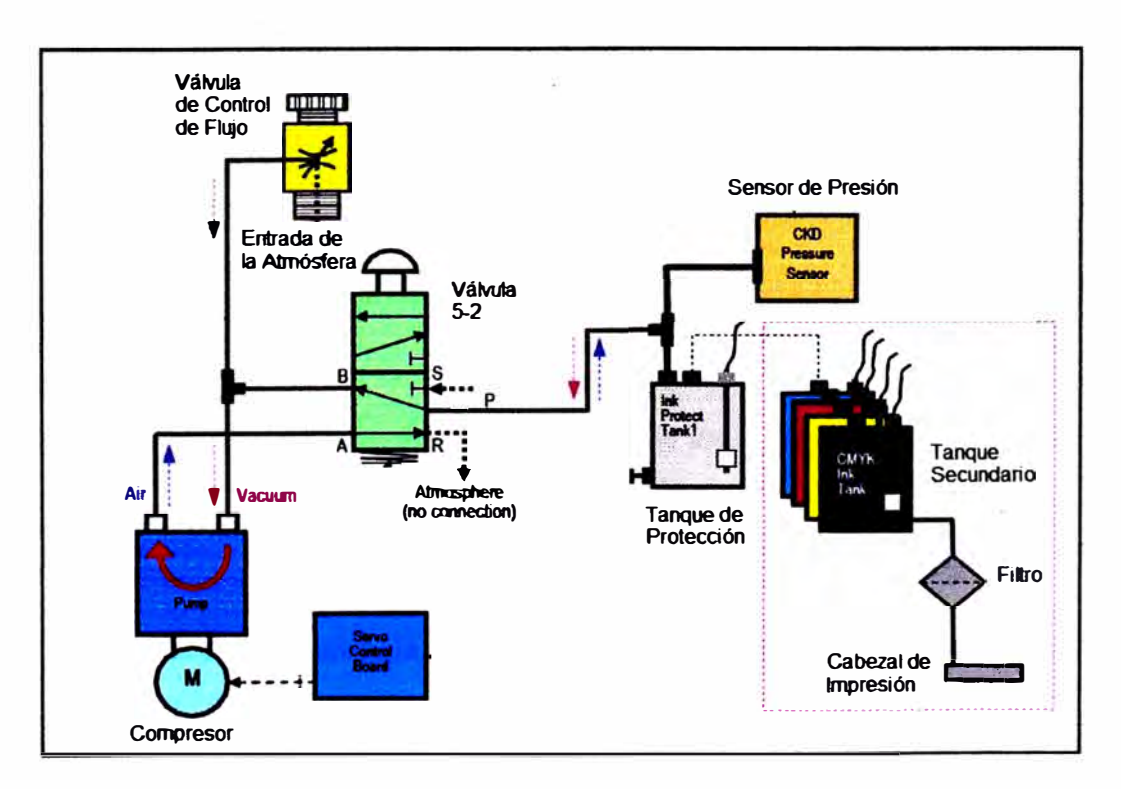

**Figura 4.4 Sistema de vacío.** 

#### **4.2 Etapa de transporte de material.**

**En esta etapa se realiza el transporte del material de impresión desde la bobina, pasando a través de los rodillos de presión para quedar posicionado sobre la plataforma de impresión y después de realizada la impresión salir y ser enrollado en una segunda bobina. Al desplazamiento del material de impresión lo definimos como variable "X". Esta etapa está conformada principalmente por el mecanismo de movimiento de la variable "X", sistema de control de la variable "X", describiremos cada uno de ellos.** 

#### **4.2.1 Mecanismo de movimiento de la variable "X".**

**Este mecanismo es usado tanto como para permitir el avance del material como para mantener fijo el material mientras el carro de impresión se desplaza de un lado a otro durante la impresión evitando que el material se deslice sobre la plataforma de impresión. La plataforma de impresión mantiene el material de forma horizontal y paralelo al movimiento del carro de impresión para lo cual cuenta con un mecanismo de succión, también está equipado con calefactores que permiten preparar el material para que la tinta pueda anclar en el mismo cuando se realiza la impresión.** 

**El mecanismo de movimiento de la variable "X" está formado por las siguientes partes:** 

- **• Rodillos de presión, hay 32 rodillos a lo largo del equipo PQ512, le permite arrastrar el material sin dañarlo por la zona donde ira impreso el trabajo (parte superior del material).**
- **• Rodillos ranurados, le permite arrastrar el material por la zona donde no irá impreso el trabajo (parte inferior del material).**
- **• Eje de alimentación, es el eje donde van montado los 32 rodillos ranurados.**

**En la figura 4.5 podemos apreciar un esquema del mecanismo del movimiento de la variable "X".** 

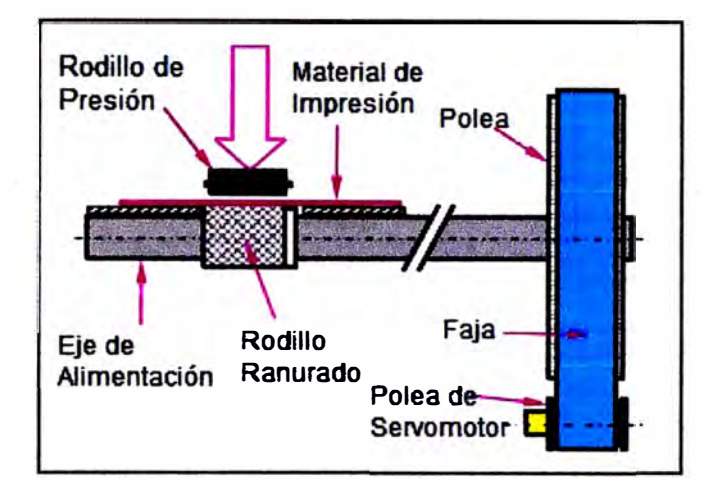

**Figura 4.5 Mecanismo del movimiento de la variable "X".** 

## **4.2.2 Sistema de control de la variable "X".**

¡.

**Este sistema es el responsable del movimiento del material de impresión hacia adelante** *y* **atrás de manera precisa. Utiliza un motor DC** *y* **un controlador en lazo cerrado. La longitud de avance {paso de impresión)** *y* **la dirección son controladas desde la tarjeta electrónica principal del equipo.** 

### **4.2.2.1 Controlador del motor asociado a la variable " X" DCS81 O.**

**El DCS810 es un servo controlador digital DC que utiliza tecnología DSP (Digital Signal Processor - Procesador Digital de Señal)** *y* **Mosfet (Metal-oxidesemiconductor Field-effect transistor - Transistor de efecto de campo metal-óxidosemiconductor).** 

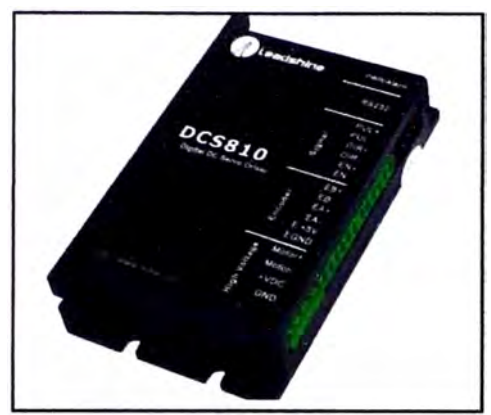

Figura 4.6 Controlador DCS180.

## **4.2.2.1.1 Características del controlador.**

- Rango de voltaje 18-80 VDC. En el equipo utilizaremos 30VDC.
- Rango de Corriente 0-20 A.
- Basado en tecnología de control DSP.
- Resolución de encoder x 4.
- Error de posición mínimo= 1 cuenta.

## **4.2.2.2 Motor OC Leadshine DCM50207D.**

El motor DCM50207O es un motor de imán permanente.

## **4.2.2.2.1 Características del motor:**

- Alto rendimiento, operación suave, alta precisión y bajo ruido.
- Voltaje de alimentación: 36 V DC.
- Corriente nominal: 3.94 A.
- Velocidad sin carga: 3600 rpm.
- Velocidad Nominal 2900 rpm.
- Resistencia:  $0.93\Omega$ .
- Precisión del encoder: 1000 ventanas por revolución.

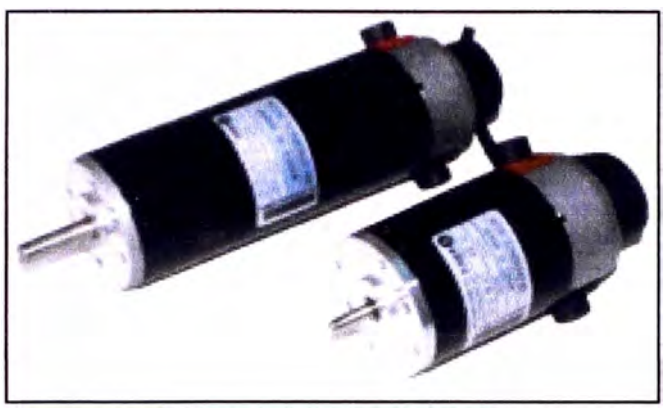

Figura 4.7 Motor DCM50207D.

#### **4.3 Etapa de transporte del carro de impresión.**

En esta etapa se realiza el transporte del carro de impresión desde un lado a otro sobre el material una vez que el material de impresión se encuentra posicionado sobre la plataforma de impresión. Al transporte del carro de impresión de un lado a otro mientras se realiza la impresión se le conoce como pasada de impresión o simplemente pase. Esta etapa está conformada principalmente por el mecanismo de movimiento del eje "Y", sistema de control del eje "Y".

### **4.3.1- Mecanismo de movimiento del "Eje Y".**

Este mecanismo es usado para transportar el carro de impresión paralelamente a la plataforma de impresión. Para ello usa principalmente un riel sobre el cual se desplazan dos guías líneas.

#### **4.3.1.1 Guía lineal SME25SA-SSFCN**

Esta guía permite transportar el carro de impresión a lo largo del equipo PQ512 de una manera suave, estable y precisa.

## **4.3.1.1.1 Características de la guía.**

- **Diseño óptimo de dirección de la carga.** La serie SME tienen cuatro líneas de billas que están diseñadas para un ángulo de contacto circular de 45 º y la sección diseñada para alta rigidez
- **Capacidad de auto alineación.** El autoajuste se realiza de forma espontánea como el diseño de la cara-cara (DF) ranura circular del arco. Por lo tanto, el error de instalación podría ser compensado incluso bajo una carga previa y que se traduce en un movimiento lineal preciso y suave.
- **Bajo ruido, buen efecto lubricante.** El diseño de retención de bolas evita la interferencia entre billas, reduce el ruido de funcionamiento, y se puede mantener el lubricante entre las billas y billas de retención con eficacia.

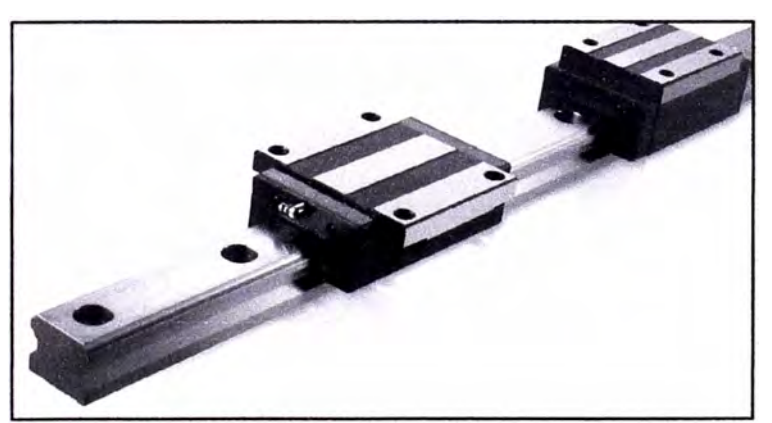

Figura 4.8 Guía Lineal de recirculación de bolas.

## **4.3.2 Sistema de control del "Eje Y".**

Este sistema es el responsable del movimiento preciso del carro de impresión donde se encuentran instalados los cabezales de impresión.

## **4.3.2.1 Controlador del motor del "Eie Y" ACS806.**

El Controlador ACS806 es un servo controlador digital desarrollado utilizando un OSP de 32-bit basado en un avanzado algoritmo de control. Es un controlador de alta precisión y de alta velocidad.

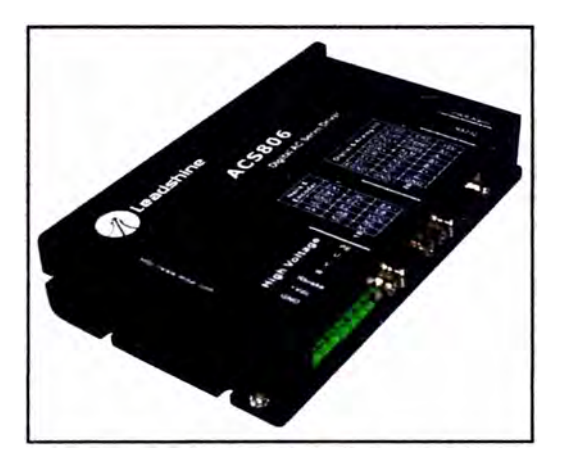

Figura 4.9 Controlador ACS806.

## **4.3.2.1.1 Características del controlador:**

- Voltaje de entrada: 18-80 VDC. En el equipo usaremos 30 Voltios.
- Corriente máxima: 18 amperios.
- Protección a sobre corriente, sobre voltaje, error de fase.
- Relación de transmisión electrónica de 1/255 hasta 255.
- Soporta PUL, DIR, CW, CCW como señales de control.
- Error de control: ± 1 cuenta.

## **4.3.2.2 AC servo motor Leadshine ACM602V36**

Es un servo motor de alto performance, tiene un encoder de 2500 líneas tipo diferencial.

## **4.3.2.2.1 Características del servo motor**

- Voltaje nominal: 36 V.
- Potencia nominal: 200 W.
- Torque nominal: 0.64 N.M
- Torque pico: 1.91 **N.M.**
- Velocidad nominal: 3000 RPM.
- Velocidad pico: 4000 **RPM.**
- Corriente nominal: 7.6 A.
- Corriente pico: 22 A.
- Resistencia:  $0.16 \Omega$ .
- Inductancia: 0.41 (mH).
- Inercia: 0.176 kgm<sup>2</sup>x 10-4.

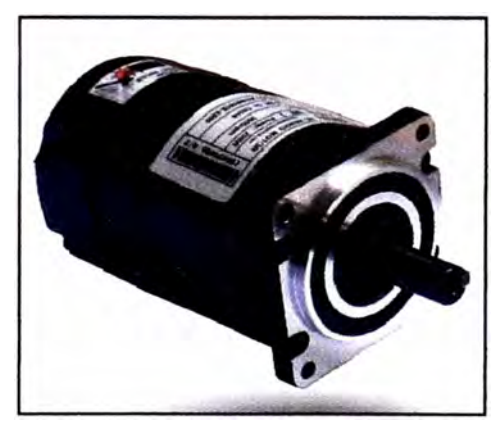

Figura 4.10 Motor ACM602V36.

La etapa de inyección de tinta y la etapa de transporte del carro de impresión determinan la resolución de impresión (variable "Y") el valor de esta variable se dará en dpi (dot per inch - puntos por pulgadas). La resolución de impresión es definida como la cantidad de puntos que son impresos en una longitud de una pulgada para poder reproducir los trabajos deseados.

## **CAPITULO V**

## **PLANTEAMIENTO DE LAS SOLUCIONES DEL PROBLEMA.**

**El planteamiento de las soluciones del problema debe contemplar los cuatro puntos específicos citados en el diagrama Medio-Fines mostrado en la figura 3.3 y estos son los siguientes:** 

- **• Conocer el funcionamiento del equipo PQ512 e identificar las variables involucradas en la operación del equipo.**
- **• Determinar los valores nominales de las variables identificadas.**
- **• Calcular el error de cada variable**
- **• Plantear la solución para la corrección de los errores de las variables.**

## **5.1 Funcionamiento del equipo PQ512 e identificación de variables.**

**En el capitulo anterior se presentó y estudió las etapas electromecánicas y de control del equipo PQ512 y las variables que fueron identificadas para este estudio fueron:** 

- **• Variable X: cuya cantidad está referida al desplazamiento del material de impresión "X" y tiene como unidad milímetros.**
- **• Variable Y: cuya cantidad está referida a la resolución de impresión en el sentido de avance del carro de impresión. La resolución de impresión "Y" está dada en dpi (dot per inch- puntos por pulgada).**

#### **5.2 Valores Nominales de las variables "X" e "Y".**

#### **5.2.1 Cálculo del valor nominal de la variable "X".**

**La siguiente etapa consiste en calcular el valor de la variable "X" considerando que el equipo va a realizar impresiones en cuatro pasadas; esto es, el material de impresión, luego que el carro de impresión pase sobre él, se desplazará aproximadamente 0.25 veces la longitud del cabezal de impresión.** 

**Por cada cabezal de impresión tenemos 512 toberas y estas están espaciadas 0.005 pulgadas,** 

**512 X 0.005 = 2.56"** 

**Imprimiendo a cuatro pases significa que cada pasada de impresión es igual a ¼ de ancho de espaciamiento de cabezal:** 

**4 pasadas = 0.64".** 

**El paso nominal deberán tener ½ de entrelazado, entonces el paso nominal tendrá la siguiente medida:** 

**Paso Nominal = 0.64" - (1/2)\*0.005" = 0.6375".** 

**Convertido a milímetros tendremos que el valor de la variable "X" será de:** 

**X= 0.6375 "= 16.1925 mm.** 

**En cada pase de impresión el material avanzará 16.19 mm, el valor nominal de la variable "X" en el tiempo se muestra en la siguiente figura.** 

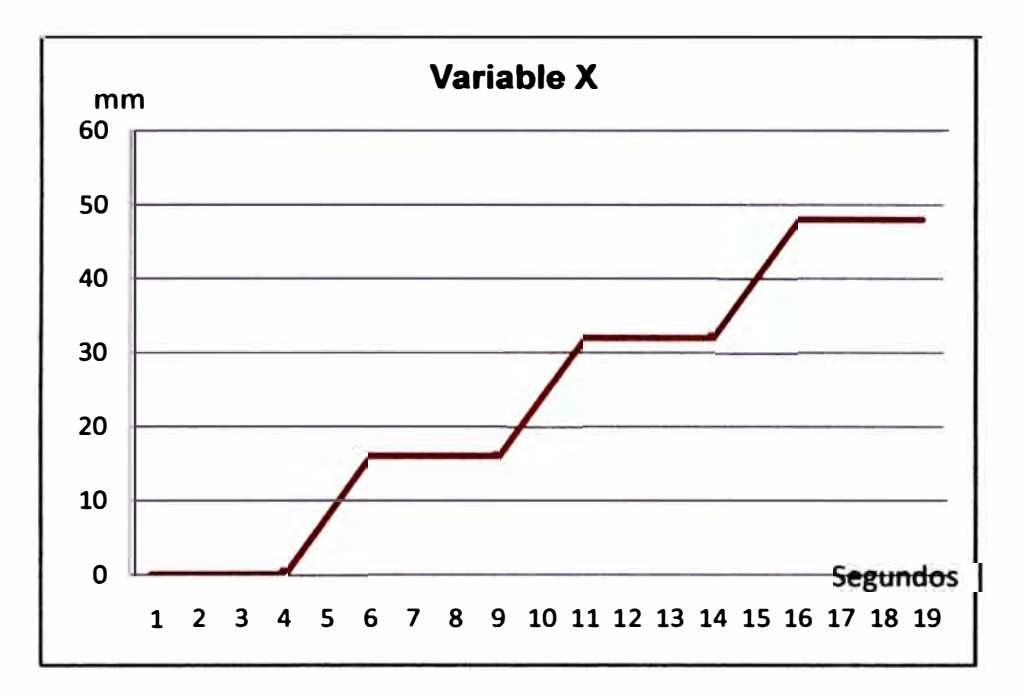

**Figura 5.1 Variable nominal "X".** 

## **5.2.2 Valor nominal de la variable "Y".**

**El valor nominal de la variable "Y" está dado por el sistema de transporte del carro de impresión y por la resolución del cabezal. El valor nominal para estos equipos considerando lo anterior es de 600 dpi. El valor nominal de la variable "Y" en el tiempo se muestra en la siguiente figura.** 

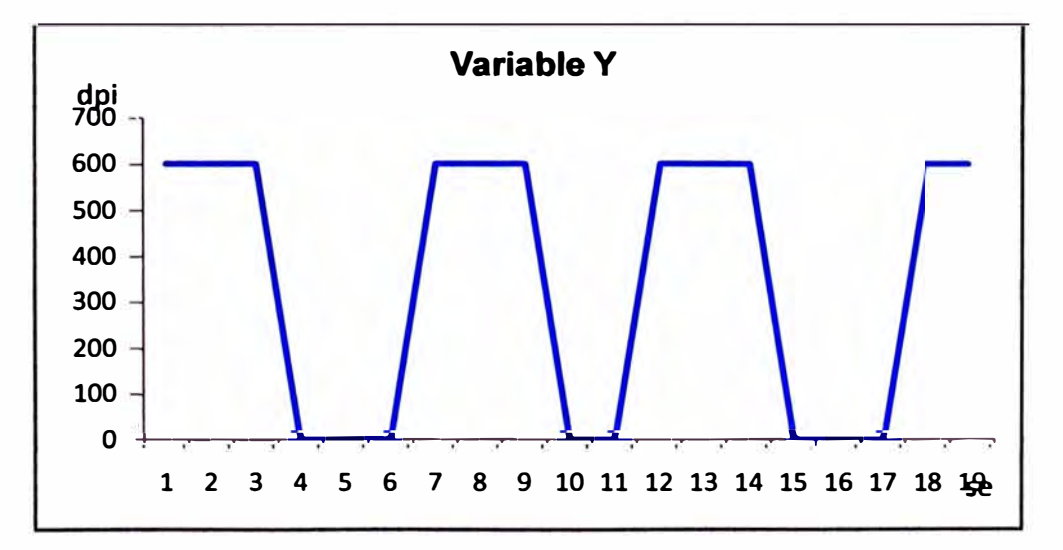

**Figura 5.2 Variable nominal "Y".** 

#### **5.3 Cálculo del error de las variables estudiadas.**

**Para poder calcular el error de las variables primero debemos obtener los valores reales de éstas variables.** 

#### **5.3.1 Cálculo del error de la variable "X".**

**Primero, se realizó una prueba de avance del material, se marcó el inicio del material de impresión** *y* **luego se desplazó hacia adelante el material de impresión 2 metros, terminada esta acción seleccionamos en el equipo que el material retroceda 2 metros hacia atrás, podemos comprobar que el material no regresa a su posición inicial quedando desfasado 5 mm, lo que comprueba que hay un error en esta variable.** 

**Posteriormente, se realiza una impresión de un archivo preparado para poder evaluar si el avance del material de impresión es uniforme, para ello el archivo impreso fue escaneado usando un escáner cilíndrico profesional con una resolución de 1200 dpi, para evitar cualquier error de lectura el material impreso es medido en sentido transversal al que fue impreso. El resultado lo podemos apreciar en la figura**  5.3.

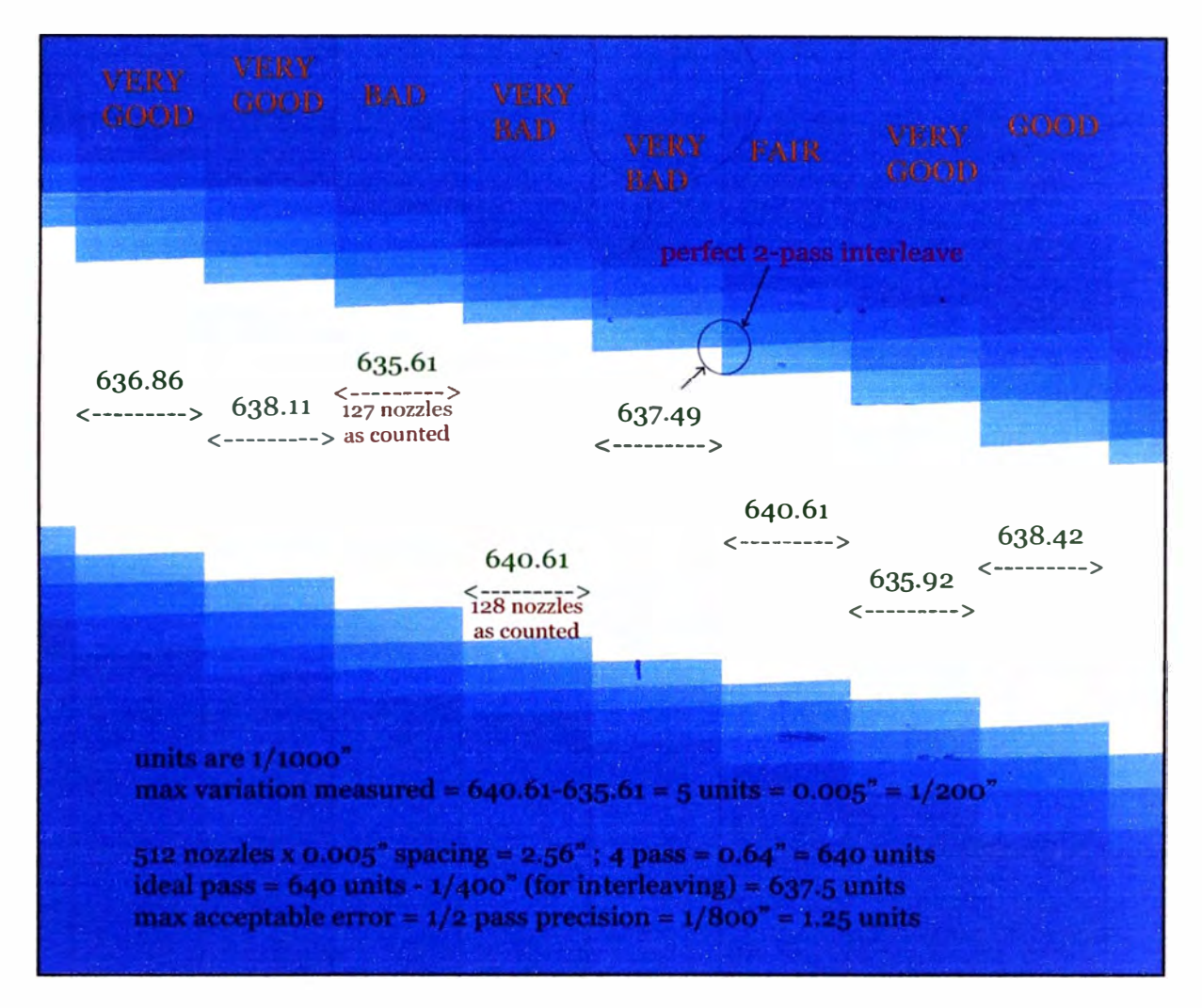

Figura 5.3 Mediciones entre pases de impresión.

Las pasadas han sido rotuladas de la siguiente manera: very good (muy bien) cuando contamos 128 líneas de impresión, cada línea de impresión es realizada por una tobera de impresión, hemos rotulado como bad (mal) cuando en lugar de tener 128 tiene ahora 127 líneas, very bad (muy mal) cuando tenemos la primera línea coincidiendo con la última línea de la siguiente pasada y fair cuando el intercalado entre pase y pase es perfecto.

**Luego medimos el espaciamiento de cada pasada y podemos observar una diferencia máxima de: 640.61 - 635.61 = 5 unidades, al ser cada unidad de medida: 1/1000 pulgadas, tenemos:** 

**Máxima variación entre pases: 0.005 pulgadas = 0.127 mm** 

#### **Veamos lo explicado hasta el momento:**

**1.- El paso entre las toberas del cabezal de impresión es de 1/200" (0.005").** 

**2.- El cabezal de impresión tiene 512 toberas de impresión, todas estas se encuentran distribuidas a lo largo de 2.555 pulgadas de longitud (511 espaciamientos de 1/200").** 

**3.- Entre pasada y pasada del cabezal de impresión, el movimiento final tiene que terminar en la mitad del paso, es decir con una precisión de 1/400" pulgadas.** 

**4.- Para lograr lo anterior, el error de movimiento tiene que ser inferior a 1/800" (0,00125").** 

**Además si nos referimos al sistema de avance del material de impresión, tendremos:** 

**5) La reducción del engrane del motor frente a la rueda es de 1/12.**

**6.- El servomotor tiene un encoder de 1000 ventanas.** 

**7.-Tendriamos en la rueda grande 12000 ventanas.** 

**8.- Los rodillos hendidos tienen 4 cm de diámetro entonces tienen 4.95" de longitud de circunferencia.** 

**9.- Es así, la resolución del servo motor, traducido a la final de movimiento del material de impresión (la superficie de los rodillos hendidos) es 4.95/12000 = 0,0004 "= 2500 dpi.** 

**10.- Ya que necesitamos 1 / 800 "= 800 dpi, el error máximo aceptable es de 3 conteos por revolución (2500/800) en el servomotor, esto es referido al encoder.** 

**En la figura 5.4 podemos ver los valores nominal y real de la variable "X" en el transcurso del tiempo.** 

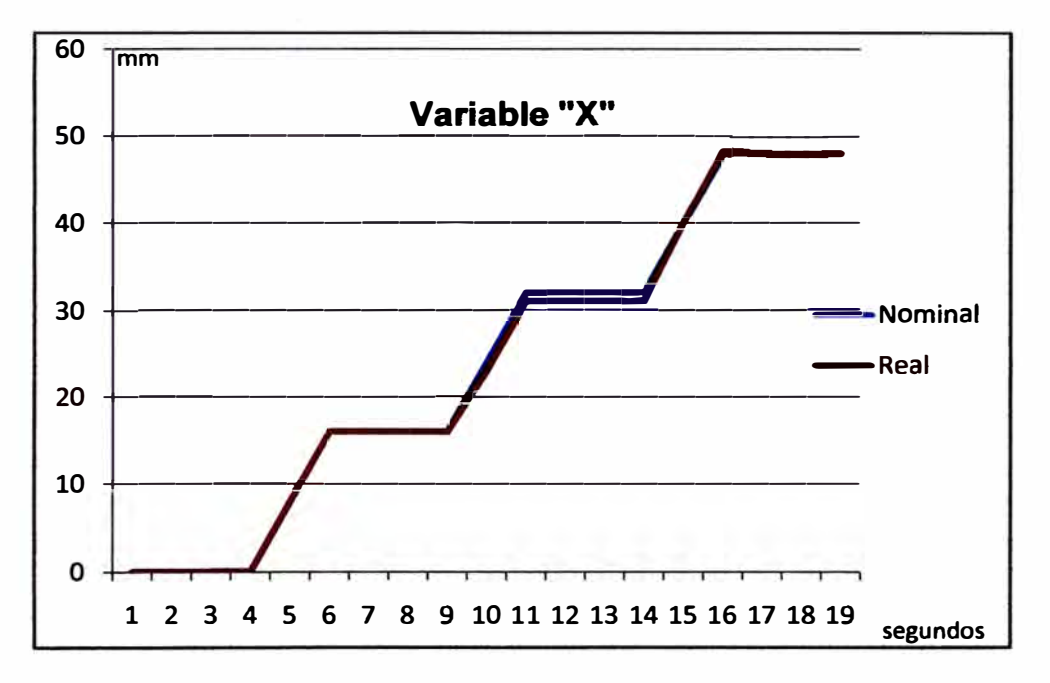

**Figura 5.4 Variable "X" vs tiempo (segundos).** 

**En la figura 5.3 tenemos las medidas para esta muestra, podemos apreciar que el paso ideal es igual a 637 .5 unidades, así podemos obtener una gráfica del error si tabulamos dichas medidas.** 

**En la figura 5.5 podemos ver el valor del error de la variable "X".** 

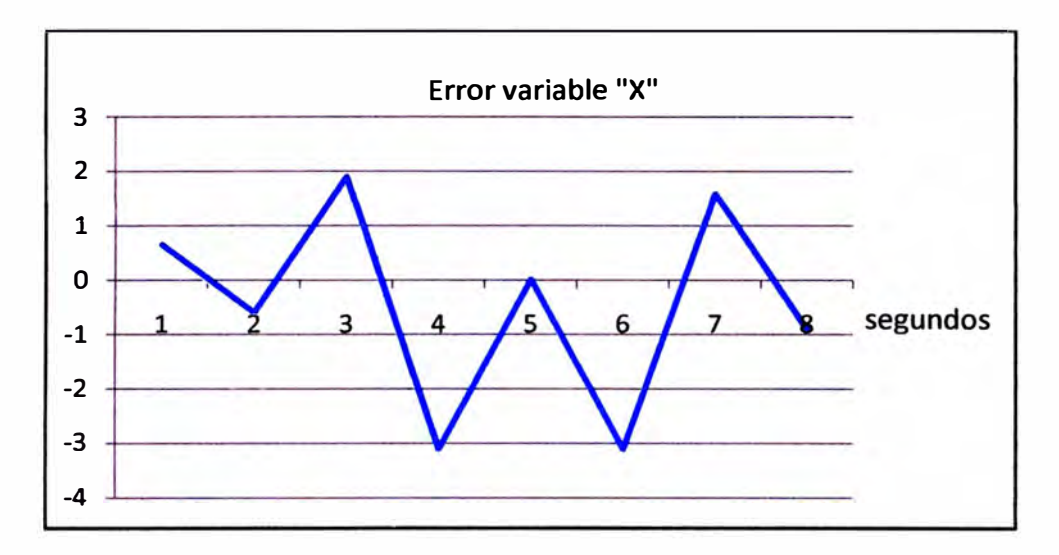

**Figura 5.5 Error de la variable "X".** 

## **5.3.2 Cálculo del error de la variable "Y".**

 $\left\{ \right.$ 

**Los valores reales de la variable "Y" son tomados luego de realizar la medición de esta variable en los materiales impresos. En la siguiente figura se muestra el valor de la variable "Y" vs tiempo.** 

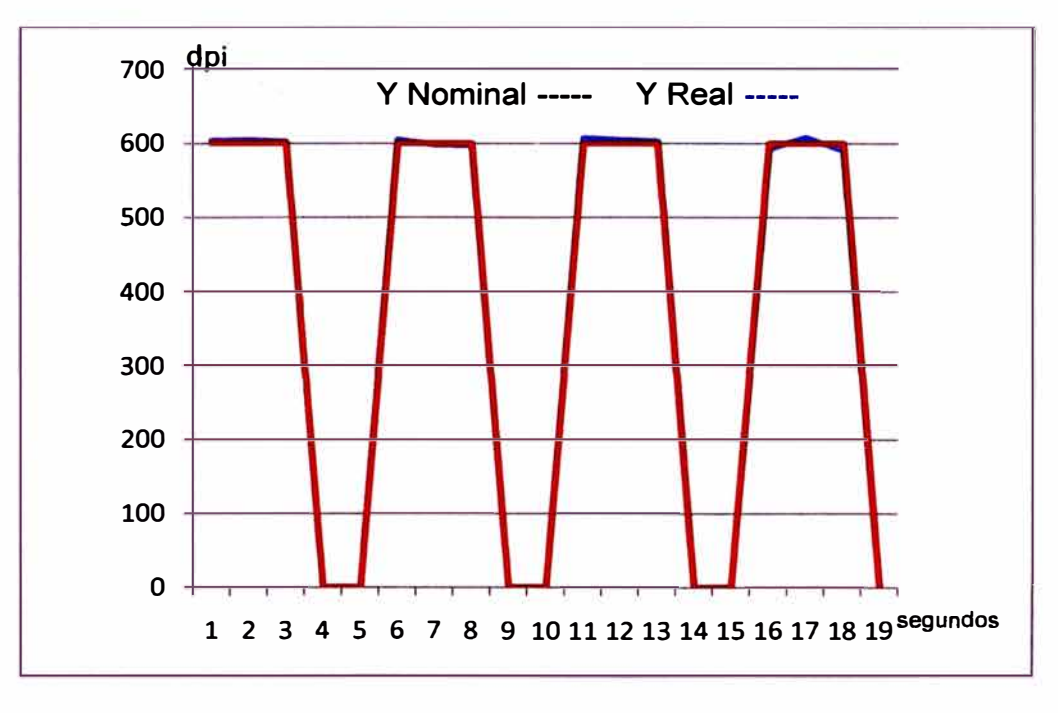

**Figura 5.6 Variable "Y" vs tiempo (Segundos).** 

**En la figura 5. 7 podemos ver el valor del error de la variable "Y" respecto al tiempo.** 

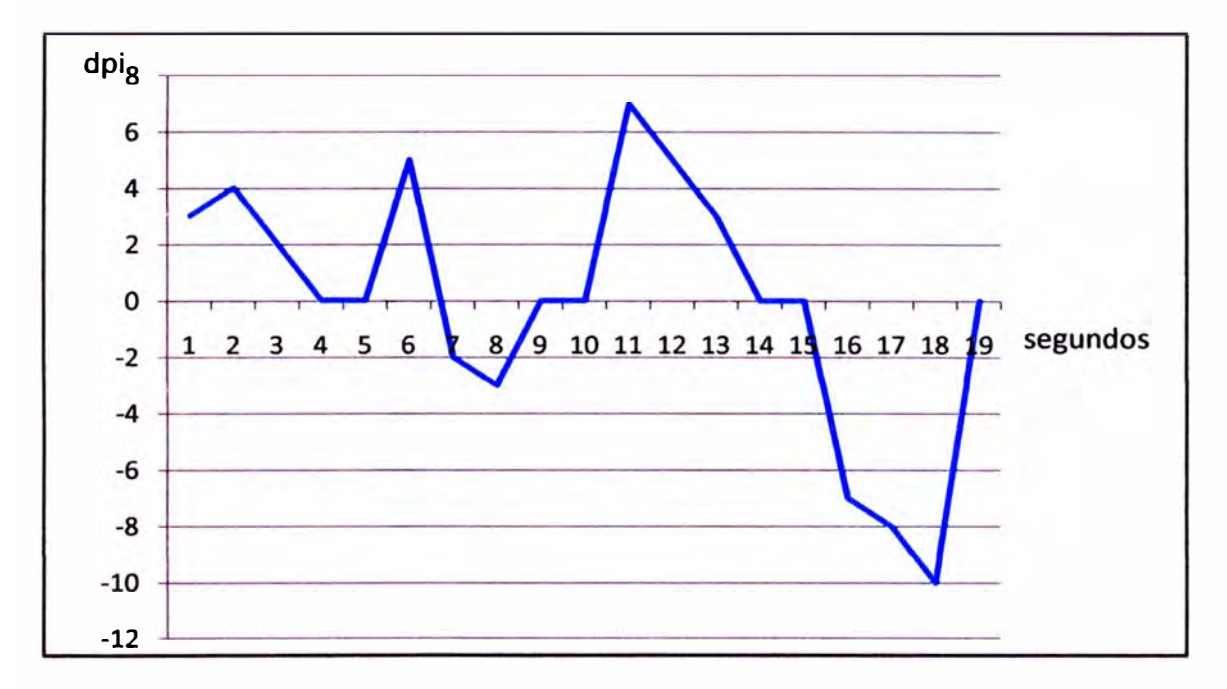

**Figura 5. 7 Error de la variable "Y"** 

## **5.4. Soluciones planteadas para la corrección de los errores de las variables.**

## **5.4.1 Calibración y selección de los parámetros de operación.**

 $\mathcal{E}$ 

### **5.4.1.1. Selección de los parámetros y calibración del cabezal de impresión.**

**• Primero se tiene que verificar que el voltaje de disparo del cabezal de impresión es el apropiado. Para poder seleccionar el voltaje correcto existen dos parámetros: el voltaje y el ancho de pulso de disparo, tenemos que encontrar un equilibrio entre estos dos parámetros.**

**En la figura 5.8 podemos apreciar los puntos de tinta que son generados cuando estamos seleccionando el voltaje correcto del cabezal de impresión, en el primer gráfico podemos observar que los puntos se encuentran perfectamente alineados en una columna y son todos del mismo tamaño, en el segundo gráfico podemos apreciar que existen puntos alineados casi** 

**igual que la anterior pero además hay pequeños puntos al lado derecho que son llamados satelitales estos son debido a que el voltaje aplicado al cabezal es mayor al necesario. En el tercer gráfico podemos apreciar puntos desordenados esto es debido a que el voltaje aplicado al cabezal es menor al necesario.** 

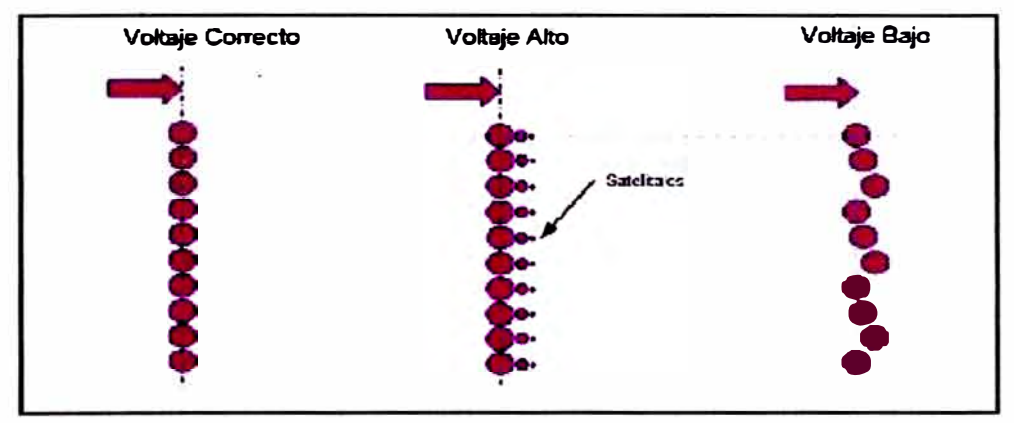

**Figura 5.8 Selección de voltaje adecuado.** 

- **• Tenemos que comprobar, con un osciloscopio, que la frecuencia de disparo del cabezal sea siempre uniforme y menor al 80% de la frecuencia máxima de disparo, de esta manera se consigue que el cabezal trabaje sin realizar esfuerzos internos por deformación irregular del material piezoeléctrico. Se observa después de medir que la frecuencia de disparo es uniforme y es de 25 KHz.**
- **• El ancho de pulso del cabezal a utilizar es de 7 µs.**

: .

**• Los cabezales de impresión tienen en su interior calentadores y sensores de temperatura lo que les permiten elevar la temperatura de la tinta antes de imprimir, la temperatura se elevará según las características de la tinta que se está usando y según el lugar geográfico donde se encuentra instalado el equipo PQ512 (diferentes condiciones de temperatura, humedad y altitud). Para la ciudad de Lima y usando las tintas HQ hemos observado que el equipo tiene un excelente desempeño cuando los cabezales de impresión**

trabajan a 35 grados centígrados. A temperaturas superiores la tinta es demasiado viscosa y se forma una capa de tinta en las toberas de los cabezales de impresión y estos se obstruyen. A temperaturas inferiores la tinta no tiene la viscosidad necesaria para salir de la tobera de impresión lo que provoca obstrucción del cabezal de impresión.

• Revisar el alineamiento entre módulos de los cabezales, cada cabezal de impresión está compuesto de dos módulos y para poder obtener la resolución de impresión requerida es muy necesario que los módulos se encuentren bien alineados. Cada módulo está compuesto por dos columnas de toberas. Las columnas K1, K2, K3 y K4 deben quedar bien alineadas una a continuación de la otra de tal manera que queden entrelazadas. Este alineamiento debería ser realizado en la fábrica de cabezales de impresión, pero dado que tenemos el problema de calidad debemos garantizar que se encuentre perfectamente alineado, para poder comprobar es necesario el uso de un microscopio electrónico X100.

En la siguiente figura podemos ver el entrelazado de las cuatro columnas K1, K2, K3 y K4.

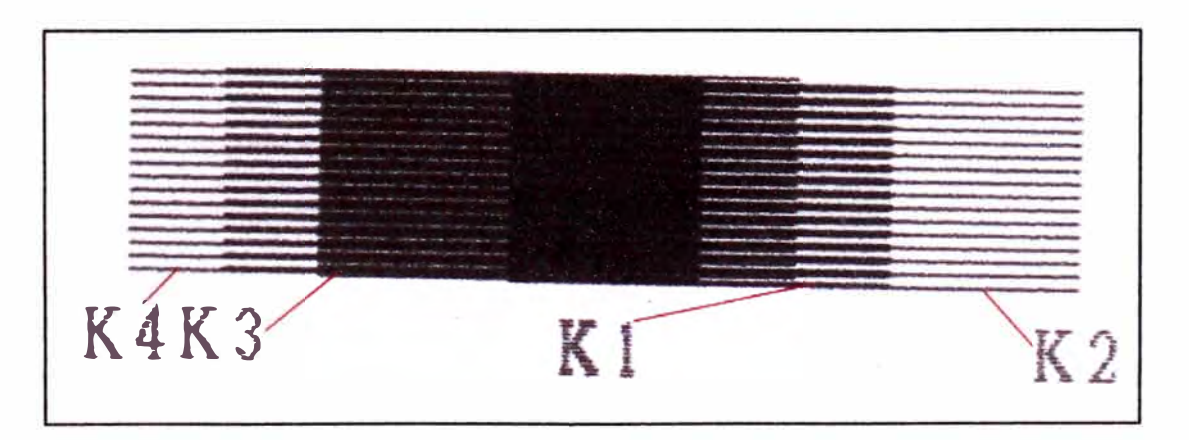

Figura 5.9 Alineamiento entre módulos.

**• El siguiente paso es verificar el alineamiento entre cabezales de impresión denominado alineamiento Y, usamos para ello el cabezal negro como referencia. Se trata de alinear el cabezal de tal manera que las toberas de una línea determinada de los tres colores se encuentren en el mismo nivel que las toberas de la misma línea pero del cabezal negro. Dado que se requiere un alineamiento óptimo se hará uso nuevamente del microscopio electrónico X50.**

**En la siguiente figura se puede apreciar la calibración del cabezal de impresión cian respecto al cabezal de impresión negro, ambos deben quedar al mismo nivel.** 

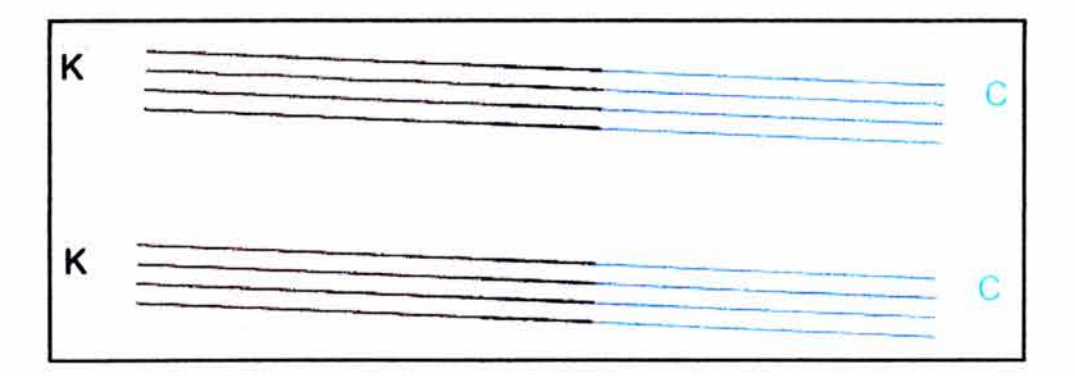

**Figura 5. 1 O Alineamiento entre cabezales de impresión.** 

**• Posteriormente realizaremos la calibración interna derecha de los cabezales, esta calibración es necesaria porque cada cabezal de impresión contiene 512 toberas las cuales están divididas en 2 columnas de 256 cada una. El alineamiento interno es requerido para ambas direcciones derecha e izquierda respectivamente.**

**En la siguiente figura podemos apreciar el alineamiento interno del cabezal de impresión, si quisiéramos imprimir un punto de tinta con cada color individual y el cabezal estuviera desalineado al momento de imprimir**  **veríamos que los cuatro puntos están esparcidos, uno por cada canal de impresión, pero si el cabezal estaría alineado los puntos estarían uno sobre otro prácticamente en el mismo lugar.** 

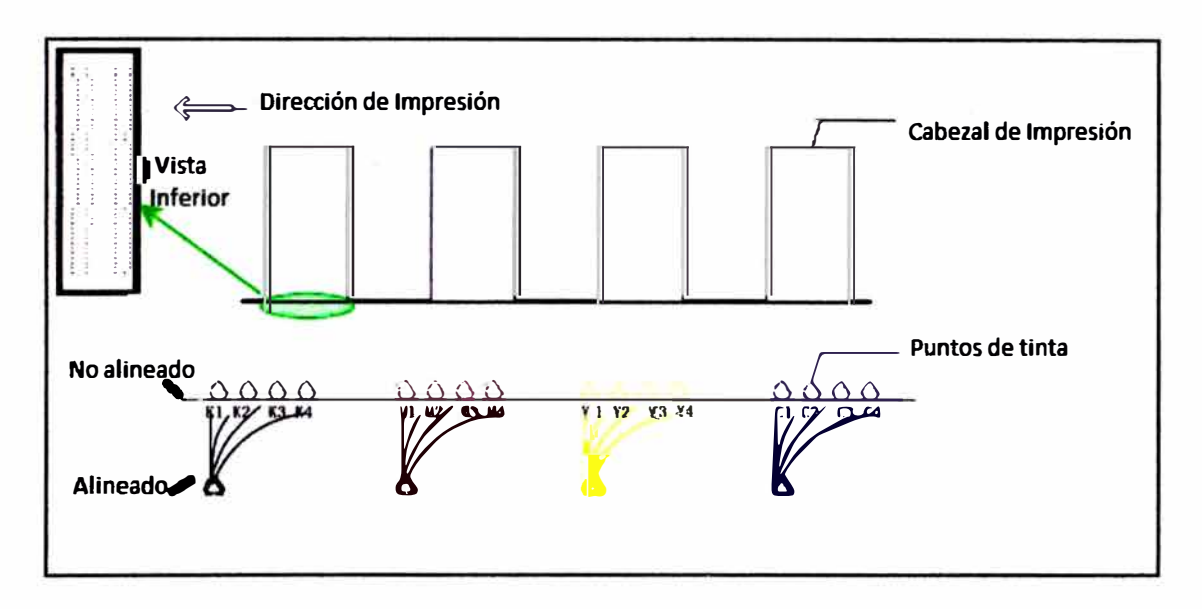

**Figura 5.11 Alineamiento interno derecho del cabezal de impresión.** 

**• Luego debemos revisar la calibración lógica de los cabezales de impresión, el cual consiste en tres calibraciones: alineamiento izquierdo, alineamiento derecho y alineamiento bidireccional. El alineamiento izquierdo se realiza con la finalidad que cuando el carro de impresión se desplaza de izquierda a derecha los cabezales de impresión se encuentran alineados respecto al cabezal negro, de manera similar es el alineamiento derecho pero cuando el carro de impresión se desplaza de derecha a izquierda. El alineamiento bidireccional se realiza para compensar el desplazamiento del carro de impresión se desplaza en ambas direcciones. Estos últimos alineamientos se refieren a retardos o adelantos en el momento en que los cabezales de impresión deben ser activados para poder realizar las impresiones y son parámetros que se modifican por software en el equipo.**

# **5.4.1.2 Calibración de la etapa de avance del material y de la etapa del avance del carro de impresión.**

Se verificará que el equipo se encuentre perfectamente alineado evitando así que se contribuya a aumentar el error en las variables "X" e "Y" debido a imperfecciones mecánicas.

Primero, debemos comprobar la nivelación del equipo, si el equipo no se encuentra nivelado, la tensión entre los rodillos de presión y rodillos hendidos será diferente lo que ocasionará que el material de impresión se desplace con diferente longitud, esta diferente longitud generaría los problemas de impresión.

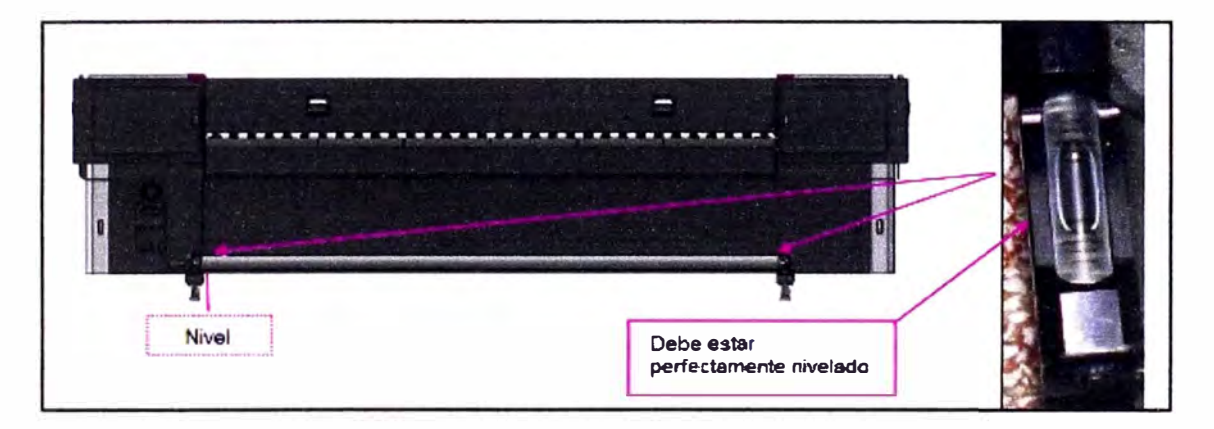

Figura 5.12 Revisión de la nivelación del equipo PQ512.

• Debemos asegurarnos que el carro de impresión se desplace paralelamente a la plataforma de impresión, para ello utilizaremos dos relojes comparadores que vamos a instalarlos en el carro de impresión y con ellos verificaremos que no exista desviaciones a medida que el carro recorra la plataforma de impresión. Estos estarían montados en el inicio y final del ancho del plato de impresión tal como lo muestra la siguiente figura. La distancia que hay entre el plato de impresión y los cabezales de impresión es de 3 mm y aceptaremos una desviación a lo largo del plato de impresión (3.2 metros) de ±0.2 mm. En la siguiente figura podemos apreciar la manera

de colocar los relojes comparadores para poder comprobar el paralelismo de la plataforma de impresión.

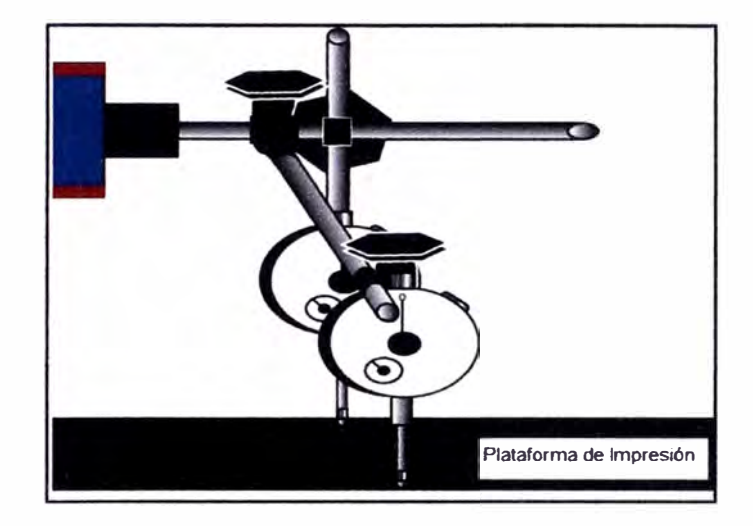

Figura 5.13 Paralelismo de la plataforma de impresión.

• Para asegurarnos que el material avance de manera uniforme mientras se realiza la impresión, debemos verificar que los resortes montados en los rodillos de presión tengan todas las mismas tensiones, de esta manera al pasar el material por estos rodillos el material se desplazará de manera recta y uniforme sin provocar desvíos. La tensión estándar entre los rodillos de presión y los rodillos montados es de 1.2 kg/6 cm y es necesario el uso de un medidor de presión. En la siguiente figura podemos apreciar la posición de los resortes de tensión así como los tornillos que nos permitirán variar la tensión en dichos resortes.

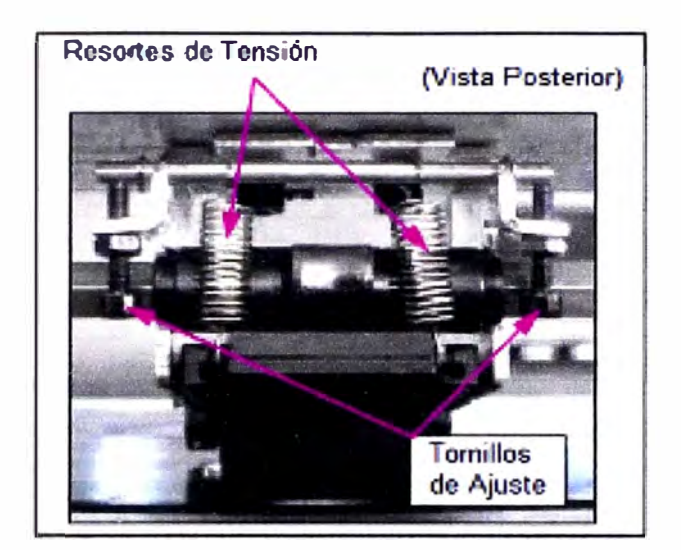

Figura 5.14 Rodillos de presión.

### **5.4.1.3 Calibración del avance del material referido al eje de alimentación.**

Ya calibrados los rodillos de presión y revisados la tensión de la faja de transmisión estudiaremos el eje de alimentación, este eje tiene un diámetro de 3 cm y una longitud de 4 metros.

Vamos a hacer girar el eje de alimentación una longitud igual a la longitud de su circunferencia (LC) esto es igual a:

LC =  $\pi$  x 3 = 9.424 cm.

Si esa longitud la dividimos en 15 espaciamientos iguales e imprimimos segmentos lineales en cada división tendríamos que la distancia entre segmento y segmento (DSS) debería ser igual a:

 $DSS = 9.42 / 15 = 0.628$  cm.

En la figura 5.15 podemos apreciar la muestra impresa.

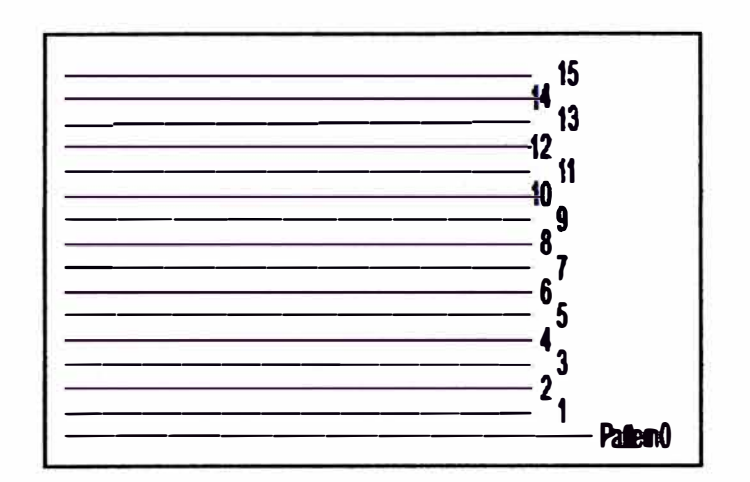

**Figura 5.15 Muestra de impresión de segmentos.** 

**Realizada la impresión procedemos a medir las distancias entre segmentos y obtenemos los resultados mostrados en la tabla 5.1.** 

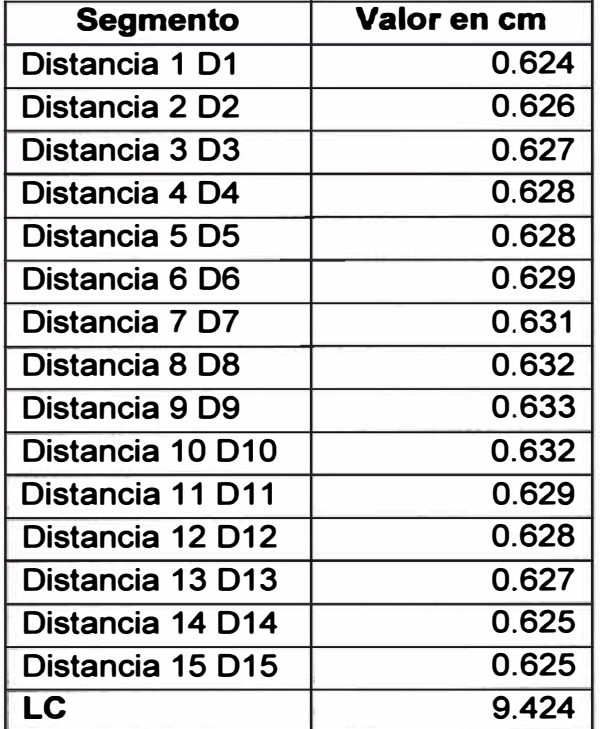

**Tabla 5.1 Muestra de impresión de segmentos.** 

**Al revisar los valores de la tabla comprobamos que las distancias tienen diferentes medidas. Realizaremos otra vez una nueva muestra de impresión pero nos cercioraremos que el eje no se encuentre en la misma posición de inicio del que se encontraba en la muestra anterior.** 

**La tabla 5.2 muestra los valores obtenidos con la segunda prueba de impresión. Comprobamos que las distancias son también diferentes.** 

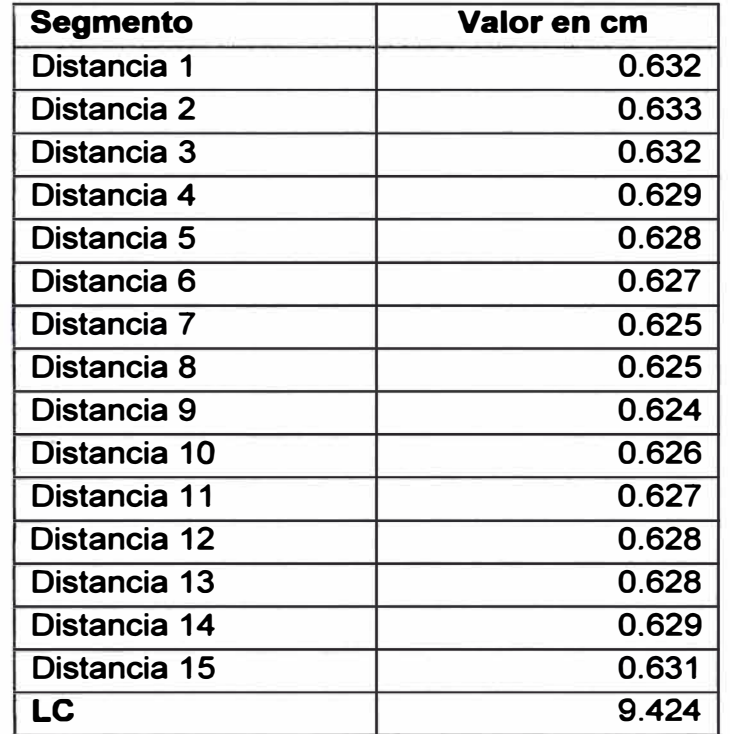

**Tabla 5.2 Muestra 2 de segmentos.** 

**Comprobamos que el eje de alimentación no es uniforme a lo largo de su circunferencia.** 

**Para poder corregir el problema de las distancias desiguales, debemos asegurarnos que cada vez que realicemos una impresión el eje debe encontrarse en una posición idéntica.** 

**Además se deben compensar las distancias de avance, esto es, se divide nuevamente la longitud de circunferencia del eje entre 15 y compensaríamos cada avance definiendo 15 nuevos parámetros a los que llamaremos C1, C2, ... C15, con estos parámetros compensaremos las distancias desiguales.** 

**Si quisiéramos avanzar una distancia D:** 

**D=LC/15** 

**Deberíamos avanzar en realidad en cada avance:** 

**DXi=Di-Ci.** 

**i=0 ... 15.** 

**Siendo Ci los parámetros mencionados anteriormente, de esta forma siempre se avanzará la misma distancia.** 

## **5.4.2 Modelo matemático del motor DC "X".**

**Vamos a encontrar el modelo matemático del motor de corriente continua que actúa sobre la variable "X". En la figura 5.16 podemos apreciar un esquema del motor a modelar.** 

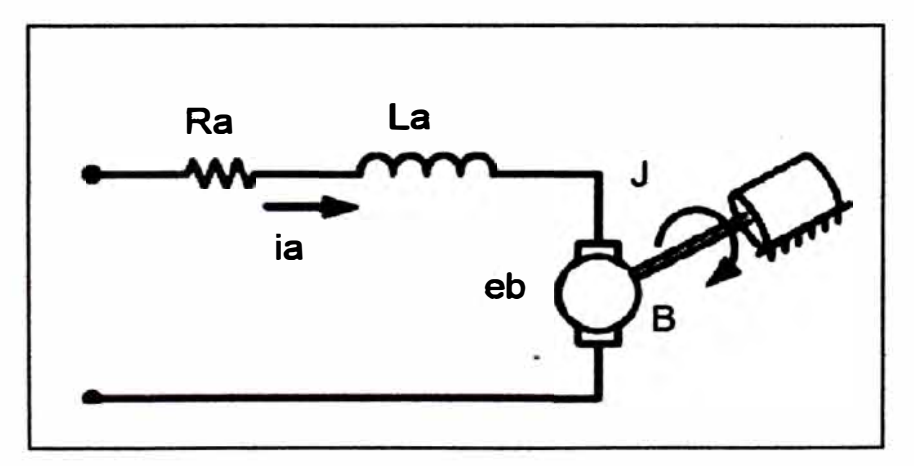

**Figura 5.16 Motor de corriente continua.** 

**El momento que desarrolla el motor ( T) está relacionado con la corriente de la** 

**armadura ia de la siguiente manera:** 

$$
T=Kt\times ia
$$

**donde** *Kt* **es la constante del par del motor.** 

**Cuando la armadura gira, se induce en ella un voltaje que es proporcional al producto del flujo y la velocidad angular. Para un flujo constante, el voltaje**  inducido *eb* es directamente proporcional a la velocidad angular  $\frac{d\theta}{dt}$ ,

$$
eb = Ke \times \frac{d\theta}{dt} \qquad \qquad \ldots (5.1)
$$

**donde** *eb* **es la fuerza contraelectromotriz,** *Ke* **es la constante de la fuerza contraelectromotriz del motor y 8 es el desplazamiento angular del eje del motor.** 

**La velocidad del motor está determinada por el voltaje de la armadura ea. La ecuación diferencial para el circuito de la armadura es:** 

$$
La \times \frac{di}{dt} + Ra \times ia + eb = ea \qquad \qquad \ldots (5.2)
$$

**La ecuación para el equilibrio de pares es:** 

$$
Jo\frac{d^2\theta}{dt} + bo\frac{d\theta}{dt} = T = Kt \times i \qquad \qquad \ldots (5.3)
$$

*Jo* **es la inercia de la combinación del motor, de la carga referida al eje del motor, y** *bo* **es el coeficiente de fricción viscosa de la combinación motor y carga referida al eje del motor.** 

**Si tomamos la transformada de Laplace y despejando las ecuaciones 5.1, 5.2 y 5.3 tenemos la función de transferencia de la trayectoria directa del sistema es:** 

$$
Go(s) = \frac{(s)}{Ea(s)} = \frac{Kt}{s[(La \times s + Ra) \times (J \times s + b) + Kt \times Ke]}
$$

**Agrupando los términos tendremos:** 

$$
Go(s) = \frac{(s)}{Ea(s)} = \frac{Kt}{s^3(La \times J) + s^2(Ra \times J + La \times b) + s(Ra \times b + Kt \times Ke)]}
$$

**Los parámetros del motor son los siguientes (en el Sistema Internacional):** 

 $Ra = 0.93$   $\Omega$ .

- **Kt=89. 7e-003 N.m/A;**
- **b=5.3800e-002;**
- **Ke=5.5000e-002;**
- **La= 1. 6e-3; Hertz.**
- **J=4.2200e-003; kg.m**<sup>2</sup>**(motor y carga).**

**De donde tenemos la siguiente función de transferencia** 

#### **0.0897**

G(S) = -----------------------------

### **6. 752e-006 s <sup>A</sup>3 + 0.004011 s <sup>A</sup>2 + 0.05808 s**

**Hemos obtenido la función de transferencia del motor en lazo abierto como una función de 3er orden.** 

**Si analizamos el denominador de Go(s) podemos ver que tenemos tres polos y estos son:** 

**s1 <sup>=</sup>0 s2=-14,852 s3=-579, 194.** 

**Luego de calculados los valores podemos indicar:** 

- **• El sistema es de grado 1 ya que posee un polo s1 en el origen, debido a este polo y al no poseer polos ni ceros en el semiplano derecho es un sistema críticamente estable.**
- **• El polo s2 se encuentra situado cerca al origen y siendo este junto con s 1 los polos dominantes.**
- **• Podemos ver que el tercer polo se encuentra muy alejado de los otros dos, por lo tanto podríamos aproximar nuestra función de transferencia a una de segundo orden anulando el polo no dominante. Muchas veces la función de transferencia de los motores de corriente continua se expresan como funciones de segundo orden ya que el valor de la inductancia es muy pequeño. Para el motor estudiado La= 1.6mH.**

**Al simplificar nuestro sistema a uno de segundo orden nuestra nueva función de transferencia es:** 

**0.0897** 

 $G(s) =$  .... (5.4)

**0.003925 s /\2 + 0.05808 s** 

# **5.4.3 Cálculo de los coeficientes del controlador PID del motor referido a la variable "X".**

**En base a la teoría de control, se calcularán los coeficientes del controlador PID.** 

#### **5.4.3.1 Análisis en el plano z de la planta en tiempo discreto.**

**Como nuestro controlador es digital, tenemos que realizar nuestro estudio en tiempo discreto. El sistema en lazo cerrado se muestra en la figura 5. 17.** 

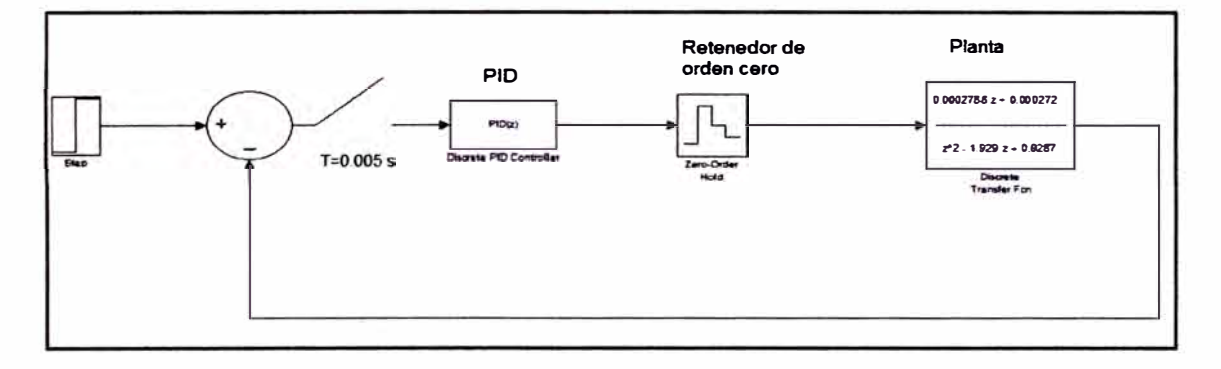

**Figura 5.17 Sistema en Lazo Cerrado** 

**Nuestro periodo de muestreo es t = 0.005 segundos. El comportamiento dinámico del sistema de control en tiempo discreto depende del periodo de muestreo. La localización de los polos y ceros también depende de este periodo. Por tanto un cambio en el periodo de muestreo "t" modifica la ubicación de los polos y ceros en el plano Z y hace que el comportamiento de respuesta se modifique.**  *(Sistemas de Control en tiempo Discreto. Capítulo 4).* 

**Con la ayuda del Matlab versión 7. 1 O obtenemos la función de transferencia pulso:** 

$$
Gc(z)=c2d(G(s),t,'zoh')
$$

**Donde t es el periodo de muestreo y zoh es debido a que estamos aproximando a un retenedor de orden cero (zero-order hold).** 

**0.0002788 z + 0.000272 GC(Z) = ----------- ........ (5.5)**  -----------**z <sup>A</sup>2 - 1.929 Z + 0.9287** 

**Con la ayuda del Matlab se trazamos el lugar geométrico de raíces en el plano Z, el comando que utilizaremos es rlocus (GC)** 

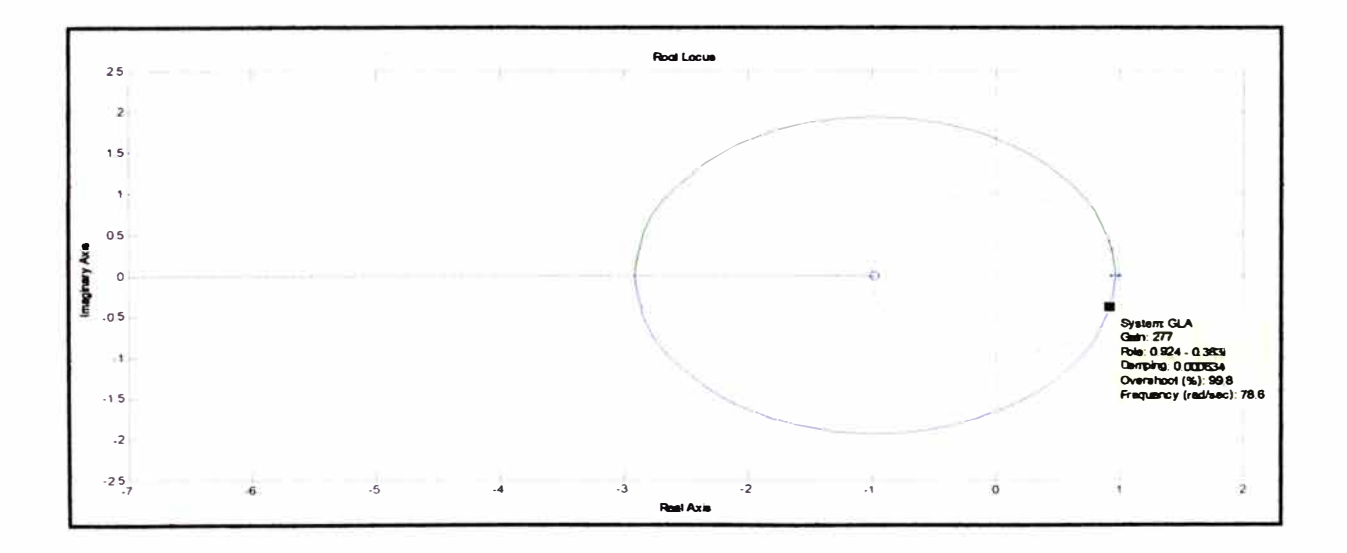

**Figura 5.18 Lugar geométrico de raíces de la planta.** 

**Del gráfico podemos apreciar que nuestro sistema es inestable para ganancias K' mayores a 277 aproximadamente ya que la curva esta fuera del círculo unitario, que es el que limita la estabilidad en los sistemas discretos.** 

**En ausencia de un muestreador un sistema de segundo orden es siempre estable, al adicionar un muestreador un sistema de segundo orden puede volverse inestable.** 

## **5.4.3.2 Sintonización del Controlador PID.**

**El controlador que utilizaremos es un controlador PID, este tiene la forma:** 

$$
GPID(Z) = \frac{K \times (z+a) \times (z+b)}{z \times (z-1)}
$$

**Se aprecia que el controlador tiene un polo en 2=1, este aportaría un polo adicional en el punto z=1, el lugar geométrico de raíces es afectado por el controlador y esto se puede apreciar en la siguiente figura.** 

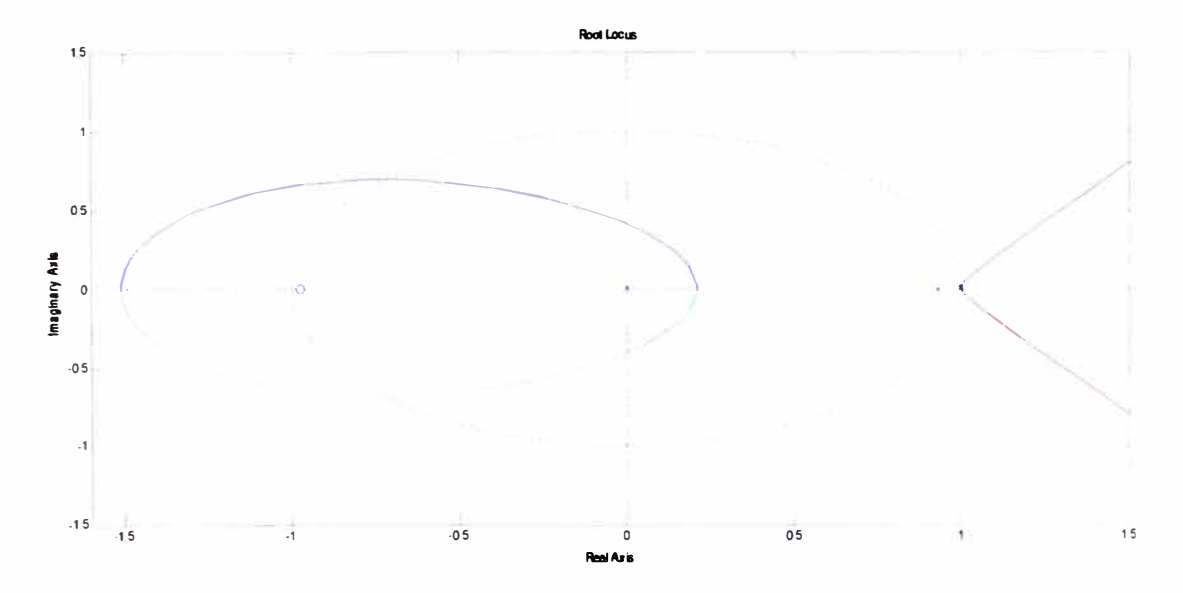

**Figura 5. 19 Efecto de los polos del controlador sobre la planta.** 

**Debemos colocar los ceros, a, b entre los polos del sistema 0.9286 y 1 de tal forma que las ramas que están a la derecha del círculo unitario de nuestro lugar geométrico de raíces se moverían dentro del círculo unitario, siendo estos ceros los puntos finales correspondientes a las ramificaciones que parten de 2=1.** 

**Se escoge colocar a, b sobre el eje real y con valores de: a=-0.95 y b=-0.97.** 

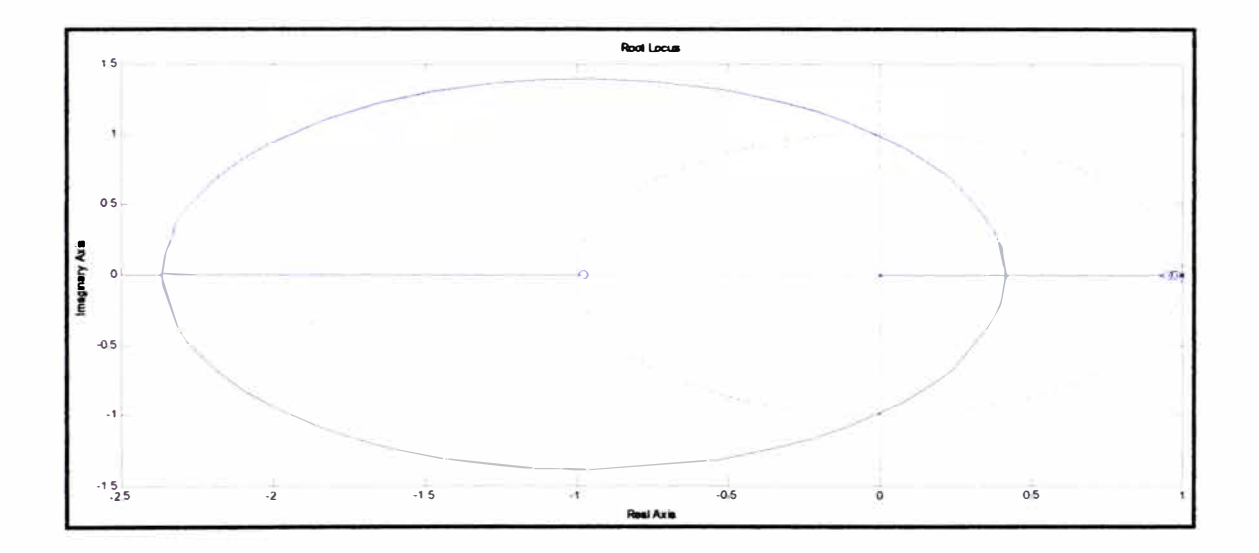

**Con estos valores tenemos el siguiente diagrama de lugar geométrico de raíces:** 

**Figura 5.20 Lugar geométrico de raíces de planta + controlador.** 

**Realizando un acercamiento podemos apreciar el efecto de los polos a,b.** 

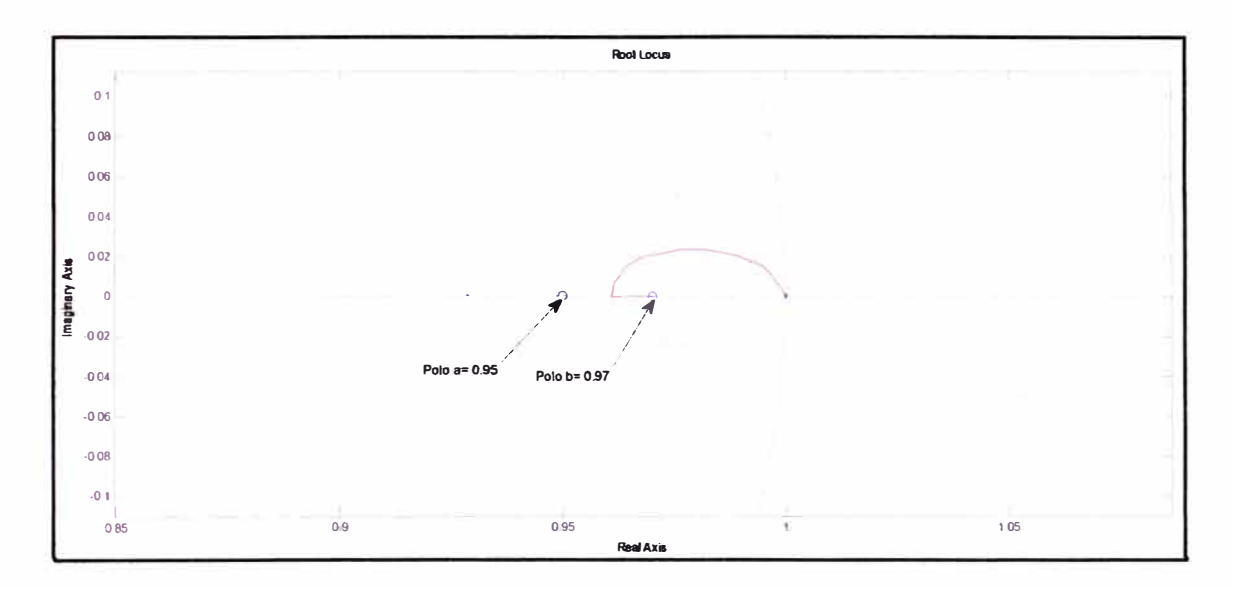

Figura 5.21 Lugar geométrico de raíces de planta + controlador.

**Para nuestro caso se requiere disminuir el tiempo de asentamiento de 2 a 1 segundo, es decir, se modificará la respuesta transitoria pero sin modificar el sobreimpulso, podemos aceptar un sobreimpulso de 5%, entonces tendremos:** 

- **• ts= 1 segundo: tiempo de asentamiento.**
- **• Mp= 5%, máximo sobreimpulso.**
- **• t= 0.005 segundos, tiempo de muestreo.**

**Con los valores anteriores vamos a calcular los valores que deberían tener los polos dominantes en lazo cerrado, vamos a considerar que nuestra planta más controlador se aproxima a un sistema de segundo orden y que la contribución de los otros polos a la respuesta transitoria es menor con respecto a los polos dominantes.** 

**Tendremos las siguientes ecuaciones:** 

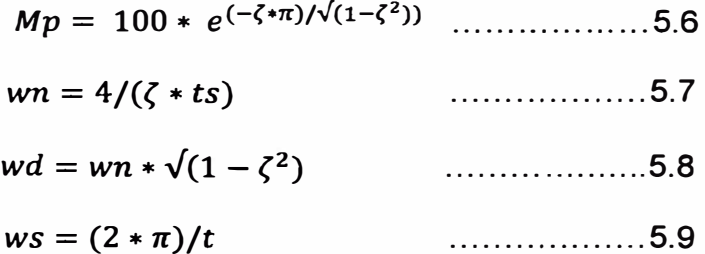

**Al resolver las ecuaciones 5.6 a 5.9 podemos calcular el valor del polo dominante deseado:** 

**zpole = 0.9799830�5613558 + 0.020557019814489i** 

**El otro polo dominante será el conjugado de zpole** 

**zpole2 = 0.979983085613558 - 0.020557019814489i** 

**En la figura 5.21 podemos observar que nuestro lugar geométrico de raíces está muy cerca de los polos deseados, según lo anterior vamos a escoger un polo que contenga al lugar geométrico de raíces cercano al deseado:** 

**Polo= 0.961488662377161 + 0.006649566872953i** 

**Para poder encontrar el valor de la ganancia K, se tiene que cumplir la condición de magnitud: [F(z)] = 1, de donde obtendremos el valor de K:** 

**K=635.37** 

**Tenemos la función del controlador sintonizado:** 

**635.81 \* (z-0.6) (z-0.9) GCS(z) = z (z-1) .... (5.10)** 

## **5.5 Prueba Final y Logro Final.**

## **5.5.1 Prueba Final Correspondiente al propósito del trabajo.**

### **5.5.1.1 Evaluación del controlador sintonizado.**

**Vamos a evaluar la respuesta del sistema a una entrada escalón unitario y comparar la respuesta transitoria con los dos controladores: sintonizado y el original. En la siguiente figura podemos apreciar la respuesta a una entrada escalón.** 

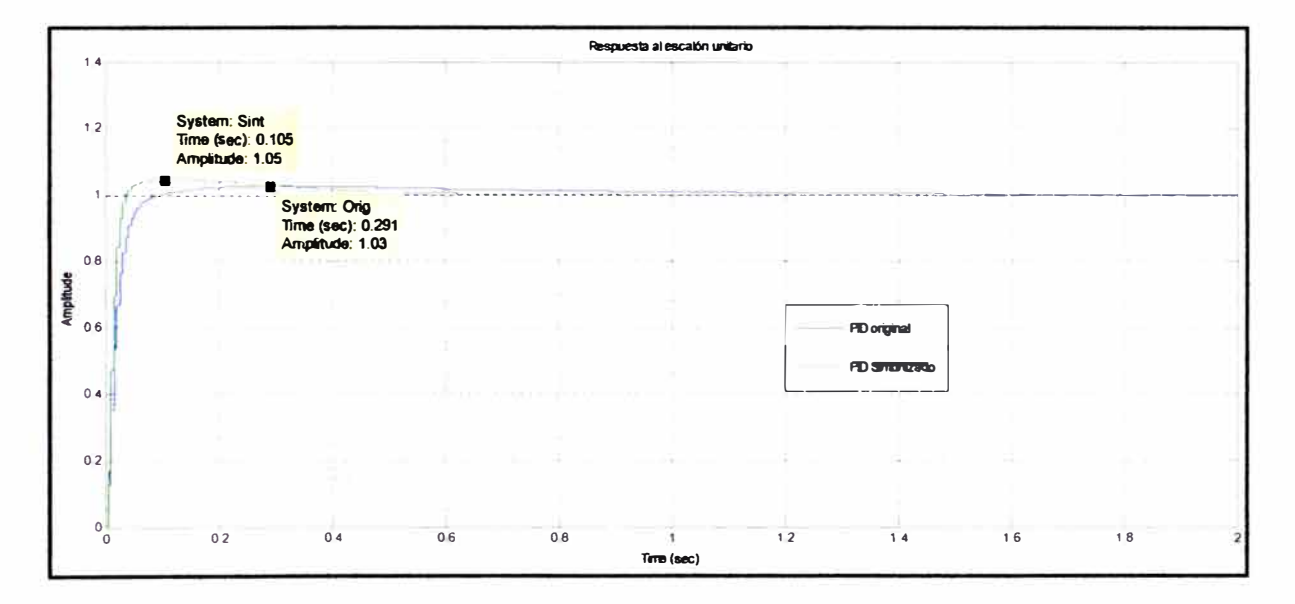

**Figura 5.22 Respuesta al escalón unitario.** 

**Observaciones:** 

- **• Utilizando el controlador sintonizado la respuesta transitoria es más rápida, esto es, el sistema alcanza su valor en estado estacionario alrededor de 1 segundo mientras que el controlador original lo realizaba en 2 segundos.**
- **• Ahora el sistema tendrá un sobre impulso de 5% y al inicio fue de 3%, la modificación de sobre impulso fue muy poca.**
- **• Debido a que la planta ya posee un integrador, pudo solo utilizarse un control PO.**

## **5.5.1.2 Evaluación del error de la variable "X".**

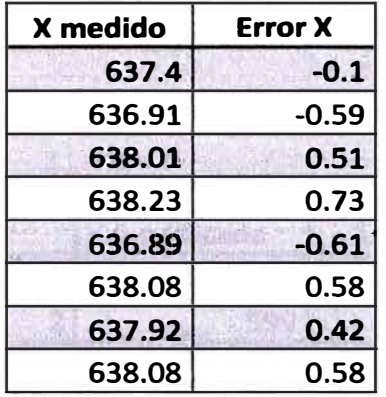

**En la siguiente tabla podemos apreciar los valores de la variable "X".** 

**Tabla 5.3 Error variable "X"** 

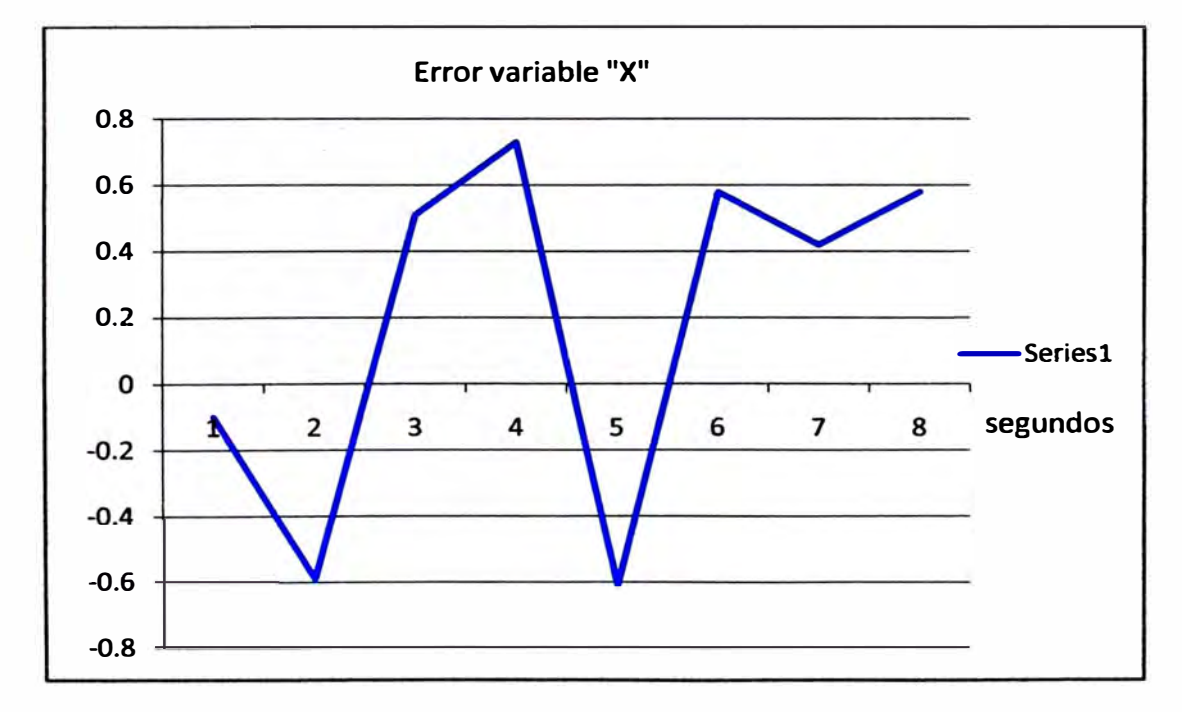

**La siguiente figura muestra el error de la variable "X" en el tiempo.** 

**Figura 5.23 Error de la variable "X".** 

## **5.5.1.3 Evaluación del error de la variable "Y".**

**Luego de realizada la calibración y selección de los parámetros del equipo, realizamos muestras de impresión las cuales son posteriormente medidas y encontramos el valor de la variable "Y", en la siguiente tabla podemos apreciar los valores de esta variable.** 

| t                       | Y modificada                   | <b>Error Y</b>          |
|-------------------------|--------------------------------|-------------------------|
| $\mathbf{1}$            | 601                            | 1                       |
| $\overline{\mathbf{c}}$ | 599                            | $-1$                    |
| 3                       | 600                            | O<br>ΙĐ                 |
| 4                       | 0                              | 0                       |
| 5                       | 600                            | 0                       |
| 6                       | 598                            | -2                      |
| 7<br>UV ok !!           | 599                            | $-1$                    |
| 8                       | 0                              | 0                       |
| 9                       | 600                            | 0                       |
| 10                      | 602                            | 2                       |
| 11                      | 601                            | $\mathbf{1}$            |
| 12                      | 0                              | $\mathbf 0$             |
| 13                      | 602                            | $\overline{\mathbf{2}}$ |
| 14                      | 600                            | 0                       |
| 15<br>$H = \frac{1}{2}$ | 599<br><b>DE MAIN BULLETIN</b> | $-1$                    |
| 16                      | 0                              | 0                       |
| 17                      | 600                            | 0                       |
| 18                      | 599                            | $-1$                    |
| 19                      | 601                            | 1                       |

**Tabla 5.2 Error de la variable "Y"** 

**En la siguiente figura se muestran los nuevos valores del error de la variable "Y" respecto al tiempo.** 

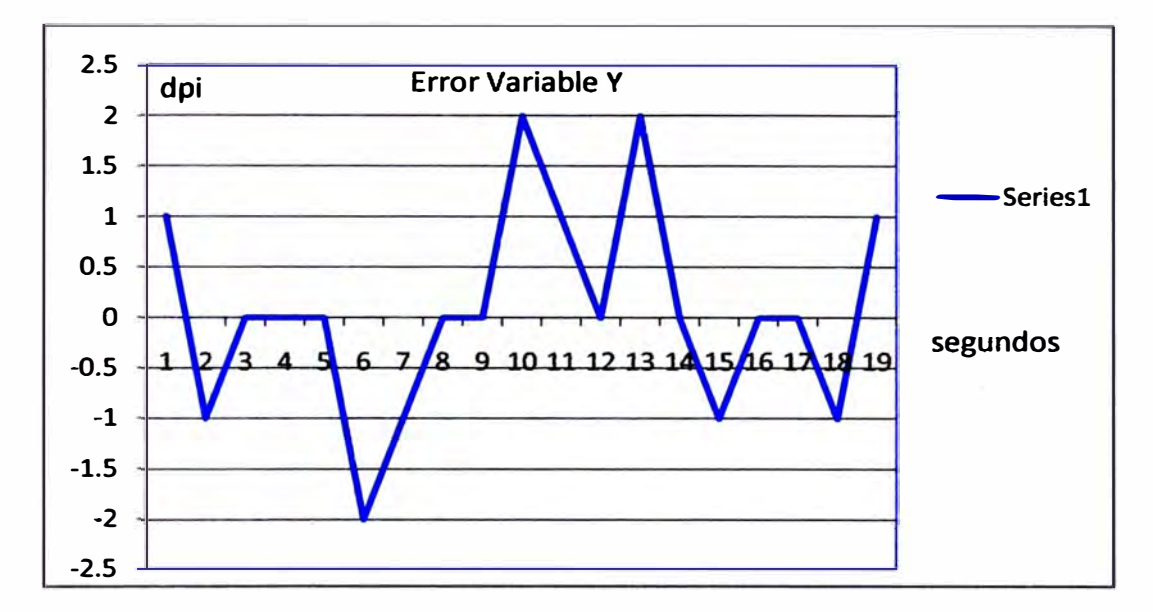

**Figura 5.18 Error de la variable "Y".** 

## **5.5.2 Logro Final Correspondiente al propósito.**

**Se ha conseguido disminuir el error de las variables "X" e "Y" a valores cercanos a cero que difieren a los valores de los errores originales. Debido a que estas variables son las que generaban el problema de calidad de impresión se logra corregir el efecto del cambio de tono de color en los trabajos impresos.** 

## **CONCLUSIONES**

- **1. - Considerando que se realizó lo siguiente:**
	- **1 . 1 Se identificaron las variables involucradas en la operación del equipo y por lo tanto se dio a conocer el funcionamiento del equipo de impresión de gran formato PQ512 (Capítulos 2 y 4). Las variables son mostradas en el punto 5.1**
	- **1.2 Se determinaron los valores nominales de las variables "X" e "Y" a partir de las especificaciones del equipo y de los componentes del mismo. Los valores nominales son mostrados en el punto 5.2.**
	- **1.3 Se obtuvieron los valores reales de las variables a partir de muestras impresas en el equipo PQ512, posteriormente se compararon estos valores con los valores nominales para obtener los errores de cada variable estudiada. Se detalla en el punto 5.3.**
	- **1.4 Se determinó el modelo matemático para el motor asociado a la variable "X" el cual se aproximó a un sistema de segundo orden, se sintonizó el controlador PID que controla al motor asociado a la variable "X" consiguiendo reducir el tiempo de asentamiento a 1 segundo sin modificar el sobreimpulso; y se realizó los procedimientos para la calibración y selección de los parámetros de operación del equipo, los cuales se muestran en la sección 5.4.**

**1 . 5 Se evaluaron los errores variables "X" e "Y" luego de plantearse las soluciones donde se muestra que los errores disminuyeron considerablemente y son cercanos a cero. Se muestra en la sección 5.5.1.** 

**Se concluye lo siguiente:** 

**Se plantearon las soluciones para la corrección del problema de calidad de impresión al reducir los errores de las variables "X" e "Y" que están directamente asociadas con la calidad de impresión y cuyos errores se redujeron luego de realizar el análisis de las etapas electromecánicas y de control del equipo PQ512.** 

**Este enunciado constituye la tesis, razón del presente informe de suficiencia.** 

**2.- Con la sintonización del controlador de la variable "X" (etapa de transporte de material de impresión) se consiguió reducir el tiempo de asentamiento a 1 segundo siendo 2 segundos el valor original, esto nos permite aumentar la velocidad de producción del equipo alrededor de 10%.** 

## **BIBLIOGRAFÍA**

**A Field Guide to Digital Color**  Maureen C. Stone, published by A K Peters, Ltd., 2003.

**lngenieria de Control Moderna. Katsuhiko Ogata, Tercera Edicion, Editorial Pearson** 

**Digital lmage Processing: PIKS INSIDE, 4th Ed. William K. Pratt, published by John Wiley & Sons, 2007.** 

**The Digital Print Martin C. Jürgens, published by Getty Conservation lnstitute, 2009.** 

## **lnk-jet Head with Multi-Layer Piezoelectric Actuator.**

**T. Kitahara, 11** th **lnternational Congress on Adv in Non'lmpact Printing technologies.**

## **Progress and Trends in lnk-jet Printing Technology.**

**James C. Owens. Tutorial on Printing.** 

## **ANEXO.**

A.- Cabezal de Impresion Polaris PQ-512

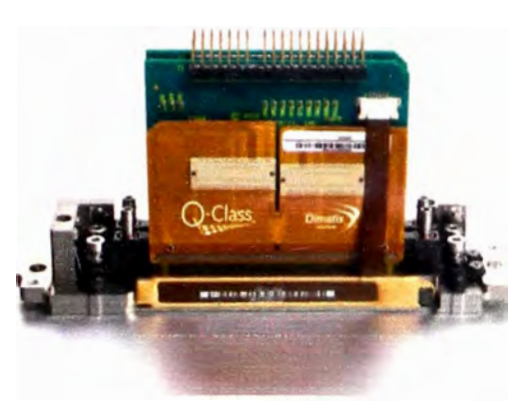

Polaris PQ-512/15 AAA

## **Features:**

- 15 picoliter nominal drop size
- 512 individual addressable nozzles
- lncorporates VersaDrop ™ binary jetting capability
- Excellent channel-to-channel uniformity
- High frequency continuous operation
- **Designed for long service life**
- Supports UV-curable, solvent, and aqueous-based inks
- **Configurable for single- and two-color operation**
- **Integral mounting bezel with precision features**
- **Optimized for high viscosity jetting fluids**
- **Built-in heaters and temperature sensors**
- Operation up to 60°C (140°F)
- Simplified field repair with no special tools required

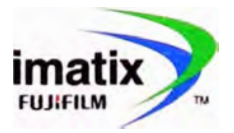

.dimatix.com

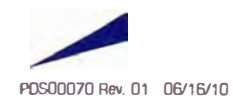

## 512-Channel **Ink Jet Printhead**

*The Spectr# Polaris PQ-512/15 AAA is* **a** *high performance inkjet printhead designed for* **a** *broad range* **of** *industrial and commercial printing applications at resolutions up* **to** *1000 dpi. Robust construction and repairable design make it ideal for solvent, UV and aqueous based wide format printers built for demanding production environments.* 

Building upon the legendary reliability and performance of the Spectra Nova and Galaxy printheads, the Polaris PQ-512 MA family of printheads uses field proven materials and a repairable design to deliver a long service life and consistent output And by leveraging the inherent flexibility of the Q-Class platform, the Polaris PQ-512 AAA offers even greater jetting performance, nozzle packing density, and configuration flexibility.

The Polaris PQ-512/15 AAA Printhead has 512 independent channels arranged in multiple rows at 200 dots-per-inch spacing for single color operation, or 100 dots-per-inch spacing for two color operation. The printhead is designed for binary jetting using a 15-picoliter native drop size with 8-meters per second nominal drop velocity for jetting fluids in the 10 to 14 centipoise range. Using VersaDrop jetting technology, the printhead is capable of adjustable binary operation at drop sizes up to 30 picoliters.

The PQ-512/15 AAA Printhead is compatible with a broad range of inks, including UV-curable, aggressive organic solvent and aqueous inks and associated maintenance fluids.

The unique design of Polaris PQ-512/15 AAA Printhead allows each 256-channel module to be replaced and accurately registered in the field with no special tools or recalibration. An integral mounting bezel with precision registration points enables drop-in alignment with other carriage features.

Two electrical connectors contain eight serial data lines that supports fire frequencies in excess of 50 kHz.

The flexible fluid interface allows single and two-color operation. Each 256-channel module is dual ported to facilitate easy priming, flushing and ink recirculation. Heaters and temperature sensors allow precise control of ink viscosity at jetting temperatures up to 60ºC.

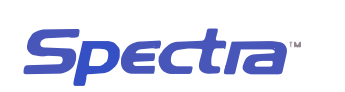

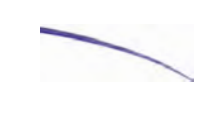

**Product Data** 

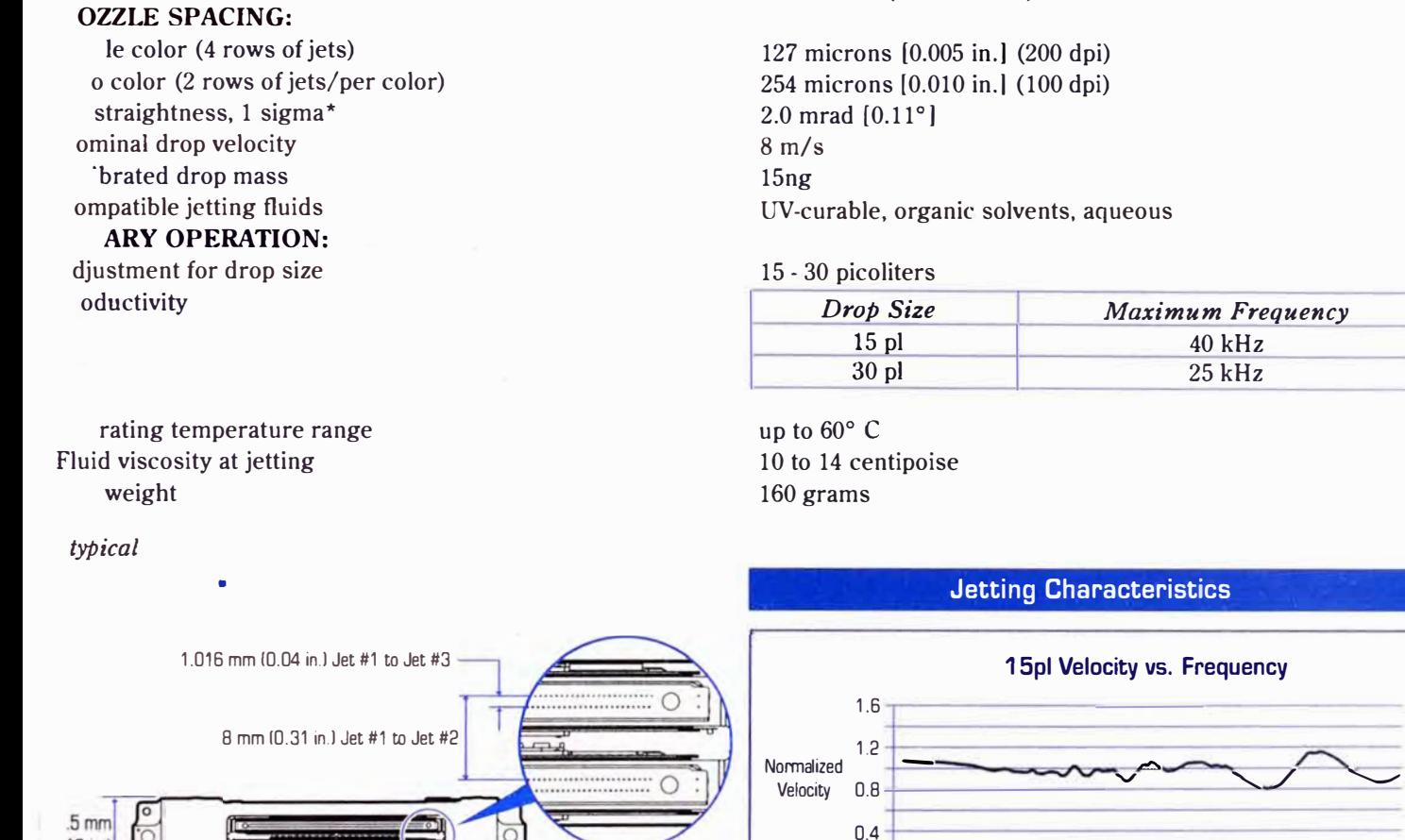

•• • • ' ' '

64.897 mm (2.555 inches)

512

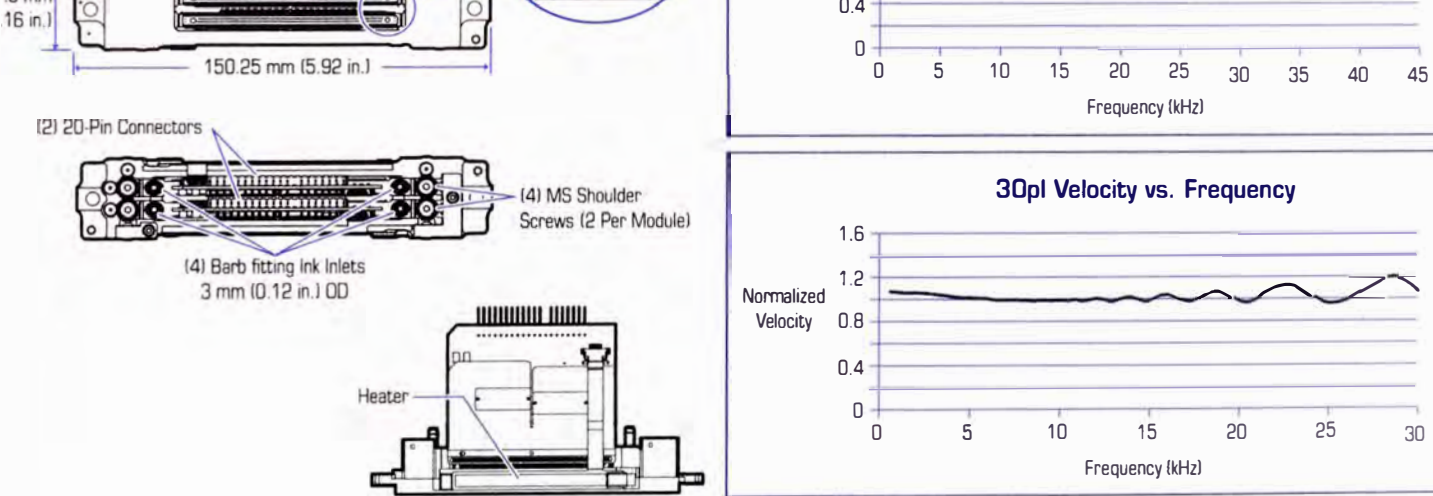

data presented above are for guideline purposes only. For design and engineering work using this product, please contact Dimabx Technical Support for the appropriate Product Manual containing full Product Specifications

Corporate Office: Mew Hampshire Facility: Japan Office: European Office: China Office:<br>FLUIFILM Dimatx, Inc. FLUIFILM Dimatix Inc. Advanced Marking Business Division Tel: +44 7739 863 505 Email: china@dimatx.com

FWIFILM Dimatix, Inc. FWIFILM Oimatix, Inc. Advanced Marking Business Division Tel +44 7739 863 505<br>2230 Martin Avenue 100 Ftm Rood R. R. LIIFILM Composition Fax: +44 870 167 4328 2230 Mart1n Avenue 109 Etna Road FWIFILM Corporauon Fax +44 870 167 4328 Santa Clara, CA 95050 Lebanon, NH 03766 Midtown West, 7-3, Akasaka 9-Chome USA USA USA Minato-ku, Tokyo 107-0002 Japan **Korean Office:** Tel: (408) 565-9150 Tel: (603) 443-5300 Tel: +81 3 6271 1091 Tel: +82 2 6242 6012<br>Fax: (408) 565-9151 Fax: (603) 448-9970 Fax: +81 3 6271 1165 Fax: +82 2 6247 6012 Fax 1408) 565-9151 Fax: 16031 448-9870 Fax: +81 3 6271 1165 Fax +82 2 6247 6012 Email: info@dimatix.com Email: info@dimatix.com E-mail front ambd@fujifilm.co.jp

--

 $20$ 

 $\curvearrowright$  /

25 30

# imati **FULLEUM**

POS00070 Rev. 01 06/16/10

umber of addressable jets

·nt width

www.dimatix.com